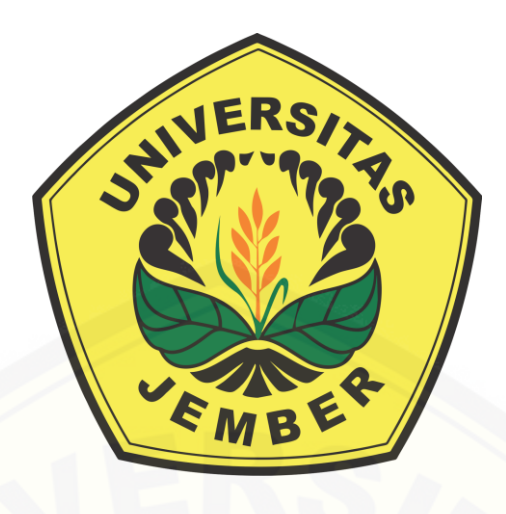

### LAPORAN PENELITIAN

### **KELOMPOK RISET: PEMODELAN MATEMATIKA**

**[PENGEMBANGAN BAHAN AJAR BERBASIS KELOMPOK RISET](http://repository.unej.ac.id/)**

**LEVEL KERIS PROGRAM STUDI MATEMATIKA FAKULTAS MATEMATIKA DAN ILMU PENGETAHUAN ALAM UNIVERSITAS JEMBER KEMENTRIAN RISET, TEKNOLOGI DAN PENDIDIKAN TINGGI DESEMBER, 2019**

HALAMAN PENGESAHAN HIBAH KERIS

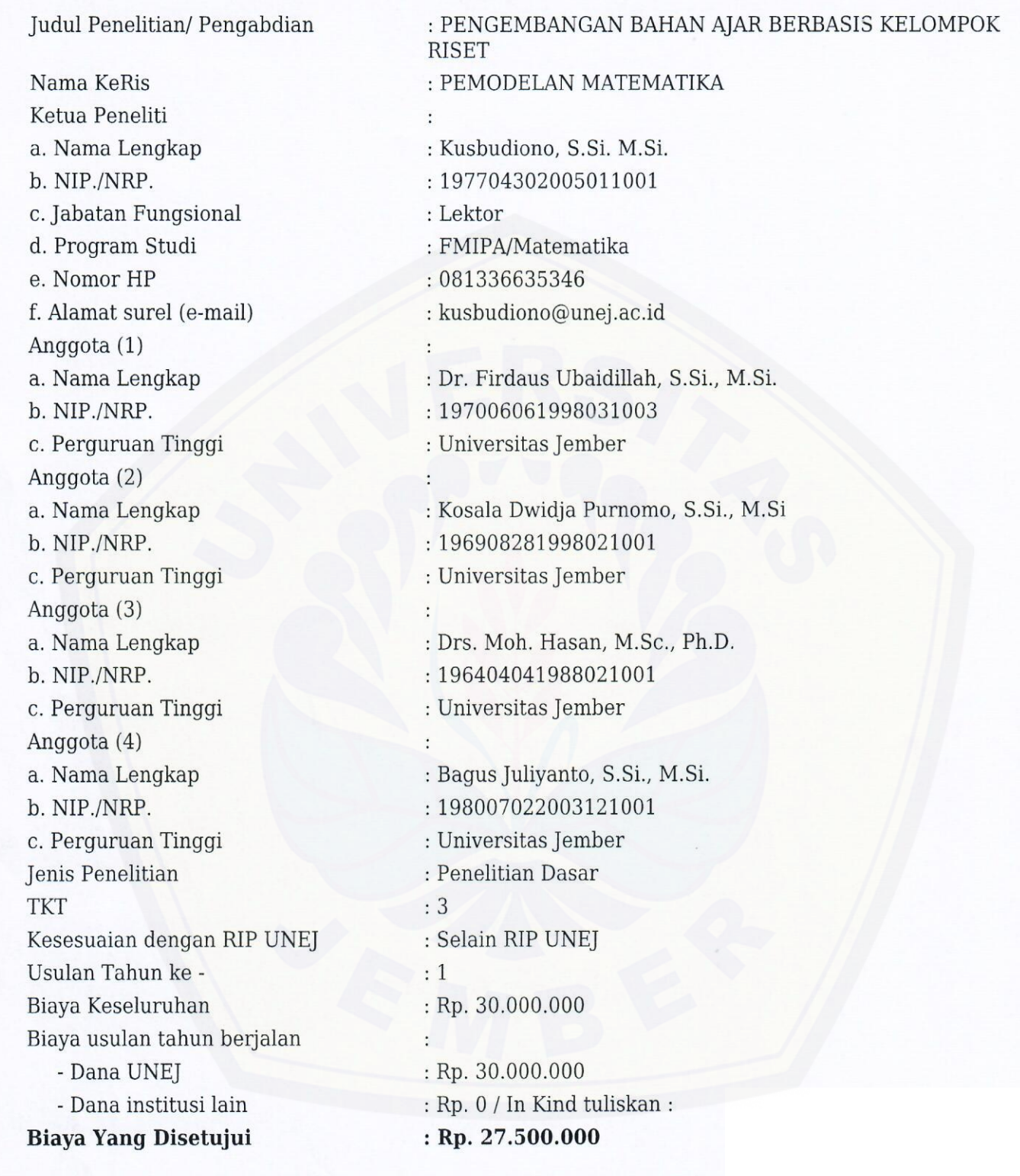

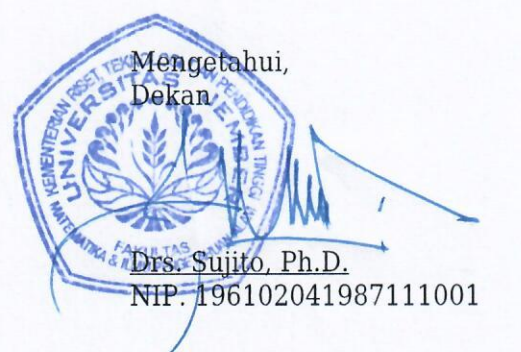

Jember, 09-12-2020<br>Ketua Peneliti, Kusbudiono S.Si. M.Si.<br>NIP. 197704302005011001

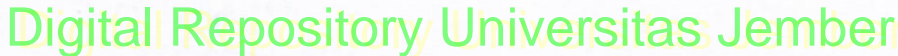

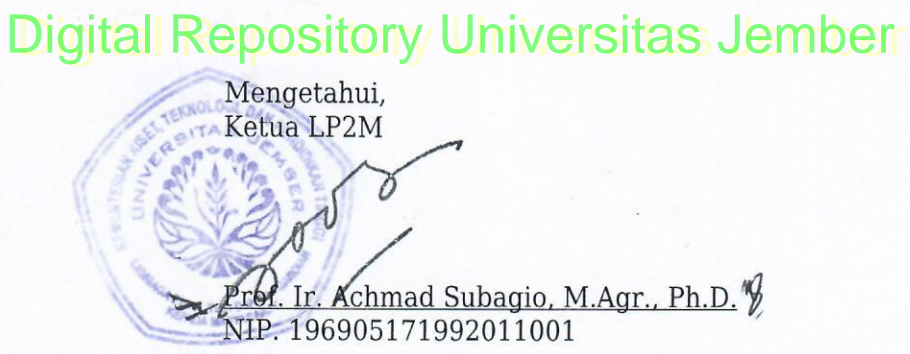

### **DAFTAR ISI**

### Hal

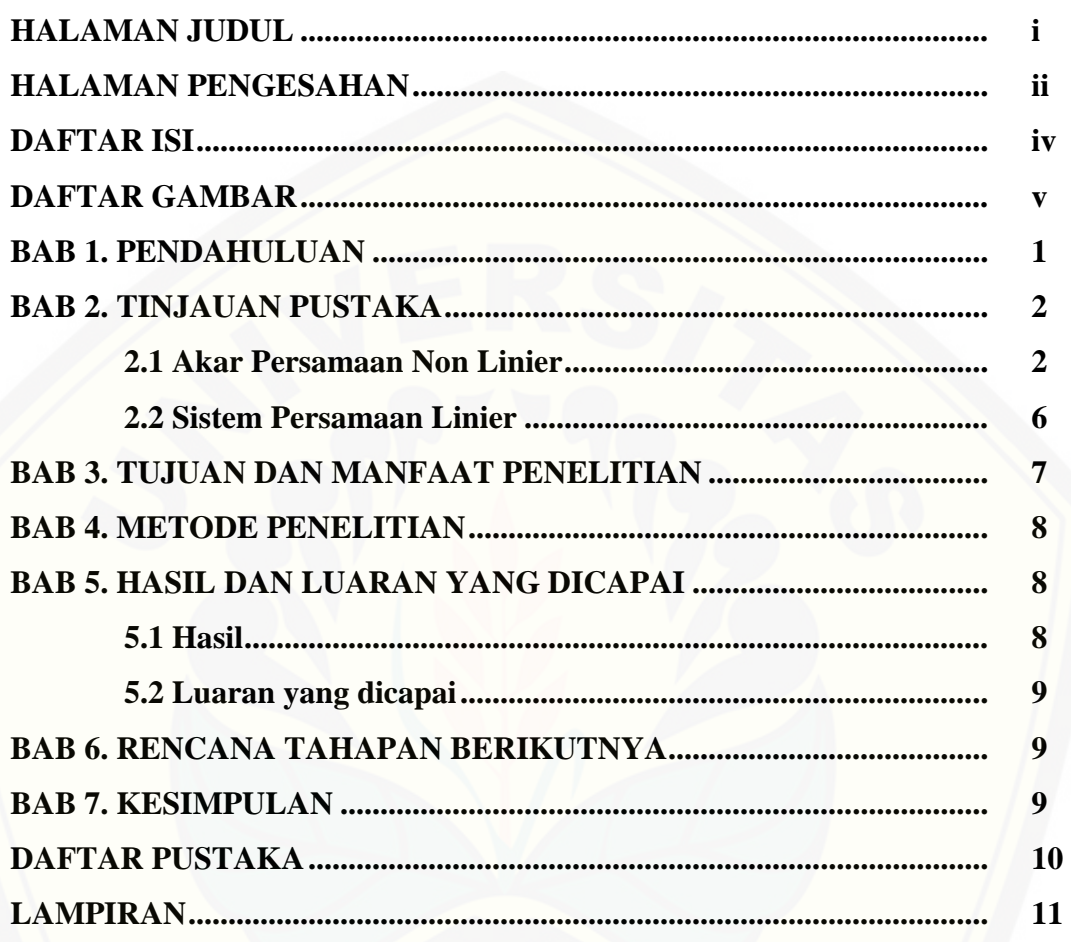

#### **BAB 1. PENDAHULUAN**

Kelompok Riset Pemodelan Matematika merupakan kelompok peneliti di Program Studi Matematika Jurusan Matematika FMIPA Universitas Jember yang melakukan kegiatan penelitian dan pembelajaran dibidang pemodelan matematika yang mencakup model proses dibeberapa bidang kajian dan pengembangan seperti [pengembangan model matematika di bidang pertanian industrial, pengembangan mo](http://repository.unej.ac.id/)del *traffic flow*, pemetaan potensi pangan dan pengembangan model dinamik ekosistem.

Dalam roadmap (Lihat Gambar 1.) kelompok riset Pemodelan Matematika, salah satu tujuan dari kelompok riset ini adalah menghasilkan bahan ajar dan publikasi ilmiah dibidang pemodelan matematika serta mengembangkan pembelajaran yang berbasis riset. Beberapa mata kuliah yang sangat erat kaitannya dengan Pemodelan Matematika yaitu Metode Numerik, Analisis Numerik, Persamaan Diferensial Biasa, Persamaan Diferensial Parsial, Fraktal dan Pemrograman Komputer. Sebagaimana yang terrencana dalam roadmap 2018-2028, maka kelompok riset Pemodelan Matematika akan mengembangkan semua bahan ajar dari semua mata kuliah di atas secara bertahap dan mengikuti perkembangan hasil riset yang dilakukan oleh kelompok riset ini.

Diharapkan semua bahan ajar tersebut di atas dapat diselesaikan dalam lima tahun kedepan secara bertahap. Target kelompok riset Pemodelan Matematika pada tahun kedua ini akan mengembangkan sebuah bahan ajar yang nantinya dipakai pada pengajaran mata kuliah Metode Numerik sebagai tool dalam riset-riset Model Matematika yang belum ada solusi eksaknya. Beberapa riset yang telah dilakukan oleh dosen dan mahasiswa dalam bidang pemodelan Matematika yang pemecahan masalahnya menggunakan Metode Numerik mulai tumbuh dan berkembang di Prodi Matematika FMIPA Univesitas Jember secara signifikan, bahkan metode-metode baru telah banyak digunakan dalam Tugas Akhir Mahasiswa Prodi S1 & S2 Matematika. Oleh karena itu untuk mendukung aktivitas belajar mengajar dan riset dalam bidang ini perlu adanya bahan ajar yang mengikuti perkembangan riset dalam kelompok Pemodelan Matematika.

|                                                                                                    |                                                                                                    |                                                                                          |                                                                           |      |                      | ROAD-MAP GROUP RISET PEMODELAN MATEMATIKA 2018-2028 |               |
|----------------------------------------------------------------------------------------------------|----------------------------------------------------------------------------------------------------|------------------------------------------------------------------------------------------|---------------------------------------------------------------------------|------|----------------------|-----------------------------------------------------|---------------|
| <b>Topik Penelitian</b>                                                                              | <b>Subtopik</b>                                                                                                    |                                                                                          |                                                                           |      |                      |                                                     |               |
|                                                                                                    | 2018                                                                                                    | 2019                                                                                     | 2020                                                                      | 2021 | 2022                 | Output                                              | <b>Target</b> |
|                                                                                                    | Pengembangan Model Proses<br>Pengeringan, Pendinginan dan<br>Sterilisasi Pasca Panen di bidang<br><b>Teknologi Pertanian</b> |                                                                                          |                                                                           |      |                      |                                                     |               |
| Pengembangan Model<br>Matematika di bidang<br>Pertanian Industrial                                   |                                                                                                    | Pengembangan Model Rancang<br>bangun Bentuk Alat dan Produk<br><b>Industri Pertanian</b> |                                                                           |      |                      |                                                     | 3 A<br>2 BA   |
|                                                                                                    |                                                                                                    |                                                                                          | Pengembangan Model Rancang<br>Bangun Kemasan Produk Industri<br>Pertanian |      |                      | Bahan Ajar (BA),                                    |               |
| Pengembangan Model<br>Dinamik Ekosistem                                                              | Pengembangan Model Pertumbuhan Flora dan<br>Fauna                                                                            |                                                                                          |                                                                           |      |                      |                                                     |               |
|                                                                                                    |                                                                                                    |                                                                                          | Kajian Model Perkembangbiakan<br>Hama dan Penyakit                        |      |                      |                                                     |               |
| Pemetaan<br>Potensi Pangan                                                                           | Pemetaan Potensi Sumber<br>Pangan                                                                                            |                                                                                          |                                                                           |      |                      |                                                     | 2 A           |
|                                                                                                    |                                                                                                    | Pemetaan Potensi Pengolahan dan Distribusi<br>Pangan                                     |                                                                           |      |                      | Artikel, Bahan Ajar,                                |               |
| Pengembangan Model Traffic<br><b>Flow</b>                                                            | <b>Optimasi Traffic Flow</b>                                                                                                 |                                                                                          |                                                                           |      |                      |                                                     |               |
|                                                                                                    |                                                                                                    | Perancangan Sistem Jaringan<br>Transportasi                                              |                                                                           |      | Artikel, Bahan Ajar, | 3 A                                                 |               |
| Pengembangan Model Sistem<br>yang dibangun oleh<br>Persamaan Diferensial<br>Simultan (Biasa/Parsial) |                                                                                                    | Pemodelan aliran fluida                                                                  |                                                                           |      |                      |                                                     |               |

Gambar 1. Road-Map KERIS Pemodelan Matematika

[Melalui kegiatan Keris Tahun Kedua ini akan dikembangkan bahan ajar salah satu m](http://repository.unej.ac.id/)ata kuliah pendukung dalam kegiatan riset Pemodelan Matematika yang merupakan Mata Kuliah Wajib di Prodi S1 Matematika yaitu Metode Numerik.

### **BAB 2. TINJAUAN PUSTAKA**

#### **2.1 Akar Persamaan non Linier**

Metode pencarian akar-akar persamaan nonlinier secara umum dapat dikelompokkan kedalam dua kelompok utama yaitu yang pertama metode-metode pengurung dan kedua metode-metode terbuka. Pada metode kelompok pertama, pencarian akar dilakukan dengan menggunakan dua tebakan awal yang memuat akar dan mengurung akar dengan mempersempit selang yang memuat akar tersebut sampai hampiran akar ditemukan sesuai dengan tingkat ketelitian yang diinginkan. Metode pengurung ini menjamin ditemukannya akar. Sedangkan pada kelompok kedua, tebakan awal tidak mensyaratkan pengurungan akar namun secara komputasi biasanya metode ini lebih efisien dari metode-metode pengurung hanya saja tidak selalu berhasil. Untuk memberikan wawasan terhadap kedua kelompok metode ini akan dibahas dua metode

pengurung yaitu metode bagidua dan metode posisi palsu serta dua metode terbuka yaitu metode sekan dan metode Newton-Raphson.

#### **2.1.1 Persamaan Nonlinier**

Persamaan nonlinier secara umum dinyatakan oleh persamaan

$$
f(x) = 0 \tag{1}
$$

[Permasalahan utama dalam matematika terapan adalah menentukan akar-akar](http://repository.unej.ac.id/) dari persamaan nonlinier yang dinyatakan oleh persamaan (1). Sebuah bilangan k merupakan solusi dari  $f(x) = 0$  jika  $f(k) \equiv 0$  dan k disebut akar dari persamaan *f* (*x*) = 0 . Secara geometrik memberikan arti bahwa akar dari persamaan (1) adalah nilai *x* yang membuat grafik  $y = f(x)$  memotong sumbu- *x*. Akar-akar dari persamaan nonlinier dapat berupa akar sederhana (*simple root*) ataupun akar rangkap (*multiple roots*). Jika  $\overline{z}$  merupakan akar sederhana dari persamaan (1) maka  $f(x) = (x - z)h(x)$ dimana  $z \neq 0$ , dan jika *z* akar rangkap *m* dari persamaan (1) maka  $f(x) = (x - z)^m h(x)$  dimana  $h(z) \neq 0$ . Untuk selang [*a,b*] dan  $f(x)$  kontinu pada selang  $[a,b]$ , jika  $f(a) \cdot f(b) < 0$  maka terdapat paling sedikit satu  $z \in [a,b]$  sehingga  $f(z) = 0$ .

#### **2.1.2 Pelokasian Akar**

Nilai awal (*initial approximations*) untuk akar biasanya diketahui dari masalah fisik yang akan dipecahkan. Nilai awal yang digunakan harus menunjukkan lokasi atau selang yang memuat akar, oleh karena itu penentuan nilai awal tidak boleh asal. Dua metode yang lazim digunakan untuk menentukan nilai awal tersebut.

### **1. Metode Grafik**

Pelokasian akar untuk mencari selang [*<sup>a</sup>*,*b*] sebagai tebakan awal dapat dilakukan dengan membuat grafik persamaan  $y = f(x)$ , kemudian ambil dua nilai sebagai batas bawah dan batas atas yang memuat lokasi dimana kurva memotong sumbu*x* . Cara ini diterapkan untuk persamaan yang mudah digambarkan grafiknya dengan grafik tunggal. Ada dua jenis grafik yaitu Grafik Tunggal dan Grafik Ganda. Untuk grafik

ganda jika  $z$  akar dari  $f(x) = f_1(x) - f_2(x)$  maka  $f(z) = 0$  sehingga  $f_1(z) = f_2(z)$ . Hal ini menunjukkan bahwa absis dari titik potong  $f_1(x)$  dan  $f_2(x)$  adalah akar dari  $f(x) = f_1(x) - f_2(x) = 0$ .

### **2. Membuat Tabulasi**

Nilai-nilai fungsi pada selang yang diminati dihitung dengan menggunakan suatu [lebar selang tertentu. Untuk memudahkan nilai-nilai tersebut dituliskan dalam ben](http://repository.unej.ac.id/)tuk tabulasi. Jika nilai fungsi berubah tanda pada suatu selang maka pada selang tersebut terdapat akar dari persamaan yang dimaksud.

#### **2.1.3 Metode Biseksi (Bagi Dua)**

Metode ini didasarkan pada penggunaan teorema nilai tengah. Jika kita mengetahui bahwa suatu akar dari  $f(x) = 0$  terletak pada selang  $I_0 = [a_0, b_0]$ , maka selang  $I_0$  kita bagi menjadi dua pada titik  $I_1$ <sup>1</sup>  $\epsilon_1 = \frac{a_0 + b_0}{2}$  $t_1 = \frac{a_0 + b_0}{2}$ . Selanjutnya kita pilih selang yang memuat akar dengan menggunakan syarat berikut; Misalkan <sup>I</sup><sup>1</sup> adalah selang  $[a_0,t_1]$  jika  $f(a_0) \cdot f(t_1) < 0$  atau selang  $[t_1,b_0]$  jika  $f(t_1) f(b_0) < 0$ , oleh karena selang I<sub>1</sub> memuat akar maka proses berikutnya adalah membagi dua selang I<sub>1</sub> untuk menentukan selang  $I_2$  yang mempunyai titik-titik ujung fungsi  $f(x)$  berlawanan tanda. Setelah mengulangi proses ini sebanyak *n* kali maka akan diperoleh selang *n I*

 $\frac{1}{2^n}$  dengan panjang selang  $\frac{2^n}{2^n}$  $b_$  *a* 2  $u_0 - u_0$ yang memuat akar.

### **2.1.4 Metode Posisi Palsu (Regula Falsi)**

Menghampiri akar dengan metode bagi dua dijamin kekonvergenannya tetapi kurang efisien karena untuk mendapatkan hasil yang mendekati nilai eksak diperlukan iterasi yang cukup panjang. Selain itu dalam metode bagi dua belum menggunakan nilai fungsi untuk menghitung aproksimasi akar. Sehingga pembagian selang mulai 0 *x* sampai <sup>*x*<sub>n</sub></sup> dengan paruhan yang sama tanpa memperhitungkan nilai fungsi yang lebih

dekat ke akar. Kekurangan ini disempurnakan oleh metode posisi palsu dengan menghampiri akar menggunakan interpolasi antara dua nilai dari fungsi yang mempunyai tanda berlawanan. Dari kedua nilai ini ditarik garis lurus. Misalkan persamaan garis yang

melalui titik-titik  $(a, f(a))$  dan  $(b, f(b))$  adalah  $a - b$   $f(a) - f(b)$  $(b)$  $f(a) - f(b)$ *y f b <sup>a</sup> b <sup>x</sup> b* −  $\frac{-b}{-b} = \frac{y}{f(a)}$ , jika titik potong terhadap sumbu- *x* adalah  $(x = c, y = 0)$  maka persamaan garis tersebut dapat dinyatakan sebagai

$$
x = b - f(b) \frac{b - a}{f(b) - f(a)} \frac{c = b - f(b) \frac{b - a}{f(b) - f(a)}}{(2)}
$$
 (2)

### **2.1.5 Metode Newton-Raphson**

Metode Newton-Raphson adalah suatu metode yang menghampiri akar  $f(x) = 0$ dengan menggunakan garis singgung yang melalui  $(x_0, f(x_0))$ 

$$
y - f(x_0) = f'(x_0)(x - x_0)
$$
 (3)

Ambil titik potong  $(y=0, x=x_1)$ , kemudian substitusikan ke persamaan (3), maka hampiran ke *<sup>n</sup>* +1 dapat dirumuskan sebagai berikut:

$$
x_1 = x_0 - \frac{f(x_0)}{f'(x_0)}
$$
  

$$
x_2 = x_1 - \frac{f(x_1)}{f'(x_1)}
$$
  

$$
\vdots
$$

$$
x_{n+1} = x_n - \frac{f(x_n)}{f'(x_n)}
$$

 $(4)$ 

[Secara geometrik metode Newton-Raphson memiliki kesamaan dengan metode po](http://repository.unej.ac.id/)sisi palsu dalam hal menggunakan garis lurus sebagai hampiran fungsi dalam selang, hanya saja pada metode ini garis yang dipakai adalah garis singgung dan disetiap iterasi metode Newton-Raphson harus mengevaluasi nilai-nilai  $f(x)$  dan  $f'(x)$ .

#### **2.1.6 Metode Sekan (Talibusur)**

Mengevaluasi nilai  $f'(x)$ . disetiap iterasi metode Newton-Raphson merupakan kelemahan yang perlu disempurnakan. Karena kadang kala fungsi *f* (*x*) yang diberikan bentuknya rumit sehingga sukar untuk dicari turunannya. Oleh karena itu dalam metode sekan bentuk turunan dihampiri dengan beda hingga terbagi seperti yang dinyatakan oleh persamaan (5).

$$
f'(x_n) = \frac{f(x_n) - f(x_{n-1})}{x_n - x_{n-1}}
$$
\n(5)

[Dengan mensubstitusikan persamaan \(5\) ke dalam persamaan \(4\) diperoleh persam](http://repository.unej.ac.id/)aan iteratif untuk metode sekan

$$
x_{n+1} = x_n - f(x_n) \frac{x_n - x_{n-1}}{f(x_n) - f(x_{n-1})}
$$
\n(6)

Secara geometrik dalam metode *<sup>n</sup>*+1 *x* merupakan perpotongan sumbu- *x* dan garis singgung di  $x_n$ , sedangkan dalam metode sekan  $x_{n+1}$  merupakan perpotongan sumbu- *x* dan tali busur kurva  $f(x)$  antara  $x_{n-1}$  dan  $x_n$ . Untuk algoritmanya kedua metode ini sama hanya berbeda pada persamaan iteratifnya.

#### **2.2 Sistem Persamaan Linier**

Dalam analisis numerik dalam bentuk apa pun hampir semuanya akan menemukan sistem persamaan linear. Apalagi sistem persamaan yang timbul dari masalah nyata seringkali sangat besar, memerlukan banyak komputasi dan sumber daya. Oleh karena itu untuk mengurangi kebutuhan penyimpanan dan mempercepat proses waktu dapat dilakukan dengan mengeksploitasi sifat khusus dari matriks koefisien sehingga ada banyak algoritma yang khusus untuk solusi persamaan dengan matriks koefisien besar.

Terdapat dua kelas metode untuk memecahkan sistem persamaan linear: metode langsung dan iteratif. Karakteristik umum dari metode langsung adalah mengubah persamaan asli menjadi persamaan yang ekivalen (persamaan yang memiliki solusi yang sama) yang dapat diselesaikan dengan lebih mudah. Transformasi dilakukan dengan

menerapkan tiga operasi yang disebut operasi baris elementer. Operasi dasar tersebut tidak mengubah solusi, tetapi dapat mempengaruhi determinan matriks koefisien.

- a. Saling menukar dua persamaan.
- b. Mengalikan persamaan dengan konstanta bukan nol.
- c. Mengalikan sebuah persamaan dengan konstanta bukan nol kemudian mengurangkannya dengan persamaan yang lain.

### **BAB 3. TUJUAN DAN MANFAAT PENELITIAN**

Kegiatan ini bertujuan untuk:

- 1. Mengembangkan bahan ajar salah satu mata kuliah pendukung dalam kegiatan riset [Pemodelan Matematika yang merupakan Mata Kuliah Wajib di Prodi S1 Matema](http://repository.unej.ac.id/)tika yaitu Metode Numerik.
- 2. Meningkatkan Publikasi Ilmiah dalam bentuk Buku Ajar yang ber-ISBN yang dihasilkan oleh dosen Prodi Matematika FMIPA Universitas Jember.
- 3. Meningkatkan Jumlah Publikasi ilmiah Prodi Matematika FMIPA Universitas Jember.

### **BAB 4. METODE PENELITIAN**

Pengembangan bahan ajar ini akan dilakukan dengan tahapan sebagai berikut:

- 1. Review semua hasil riset di Prodi S1 & S2 Matematika FMIPA Universitas Jember yang berbasis Numerik.
- 2. Rapat koordinasi menentukan kajian yang akan dimuat dalam bahan ajar dan pembagian tugas kepada semua anggota keris.
- 3. Melakukan Studi banding dengan bahan ajar yang sama yang dikembangkan di Universitas Sebelas Maret.
- 4. Pembuatan bahan ajar sesuai dengan kajian dan tugas yang telah telah disepakati pada poin 2.
- 5. Kompilasi poin 4. Menjadi satu kesatuan buku ajar.
- 6. Pembuatan Draf awal.
- 7. Review dan pembahasan draf.
- 8. Revisi tahap akhir
- 9. Pencetakan dan pengajuan ISBN.
- 10. Launching.
- 11. Pembuatan laporan kegiatan

### **BAB 5. HASIL DAN LUARAN YANG DICAPAI**

#### **5.1 Hasil**

Hasil yang akan dicapai pada penelitian ini adalah buku teks untuk mata kuliah [Metode Numerik. Buku teks ini selain memuat materi kuliah Metode Numerik, juga a](http://repository.unej.ac.id/)kan memuat beberapa penelitian sebelumnya yang berkaitan dengan penggunaan metode numerik untuk mencari solusi permasalahan pada penelitian tersebut. Selain itu isi dari buku ini juga salah satu penelitian tentang beberapa metode baru yang belum dipelajari pada mata kuliah metode numerik.

Pada bulan Mei – Juni dilakukan pengerjaan awal buku teks tersebut dan didapatkan manuskrip awal yang belum lengkap. Pada tanggal 15 Juli 2019 dilakukan FGD dengan pihak program studi S1 Teknik Sipil Jurusan Teknik Sipil Universitas Gajah Mada, kami membanding materi/silabus pada mata kuliah Metode Numerik yang merupakan salah satu mata kuliah wajib prodi tersebut dengan materi pada buku teks

yang dikembangkan. Selain itu juga didiskusikan tambahan tambahan dan kebutuhan minimal buku teks untuk kuliah metode numerik baik secara umum maupun khusus di prodi tersbut. Akhirnya hasil dari FGD tersebut tercapai kesimpulan beberapa hal yang harus kami perbaiki dan tambahkan pada manuskrip buku teks yang telah kami susun.

Setelah itu, pada bulan Agustus telah disusun ulang buku teks tersebut dan [didapatkan Draft buku yang telah kami upload untuk selanjutnya akan kami ajukan ISB](http://repository.unej.ac.id/)N. Akan tetapi draft tersebut belum sepenuhnya final, masih perlu perbaikan sampai dengan bulan November. Sampai dengan bulan Desember buku masih dalam proses editing sehingga target ISBN buku teks keluar belum tercapai. Akan tetapi Proses tersebut akan kami lanjutkan sampai buku teks terbit dan didapatkan ISBN.

### **5.2 Luaran yang dicapai**

Luaran yang dicapai dalam kegiatan keris ini adalah publikasi bahan ajar berupa buku teks yang ber-ISBN.

### **BAB 6. RENCANA TAHAPAN BERIKUTNYA**

Tujuan akhir penelitian ini adalah menerbitkan buku Teks yang dapat menjadi salah satu referensi dalam perkuliahan Metode Numerik dan penelitian yang membutuhkan penyelesaian persamaan-persamaan maupun model-model matematika yang membutuhkan perhitungan numerik. Namun isi dari buku ini masih perlu disempurnakan dan diupdate dengan penelitian-penelitian baru tentang modifikasi metode-metode yang telah ada maupun temuan-temuan metode baru.

### **BAB 7. KESIMPULAN**

Diharapkan dihasilkan buku teks ini nantinya akan menjadi salah satu tools untuk melaksanakan penelitian yang berhubungan atau membutuhkan bantuan metode numerik dalam penyelesaian permasalahannya serta menjadi tambahan referensi dalam pelaksanaan perkuliahan metode numerik.

### **DAFTAR PUSTAKA**

[1] Achmad Basuki & Nana Ramadijanti, Tahun 2005, *Metode Numerik dan Algoritma Komputasi*, Andi Offset, Jogjakarta.

[2]. Bambang Triatmojo, Tahun 2002, *Metode Numerik*, Beta Offset, Jogjakarta.

[3] M.K.Jain & R.K.Jain, Tahun 1987, *Numerical Methods for Scientific and Engineering Computation,* Wiley Eastern Limited, New Delhi.

[\[4\]. Steven P.C & Raymond P. C., Tahun 1988,](http://repository.unej.ac.id/) *Metode Numerik*, Penerbit Erlangga, Jakarta

### LAMPIRAN

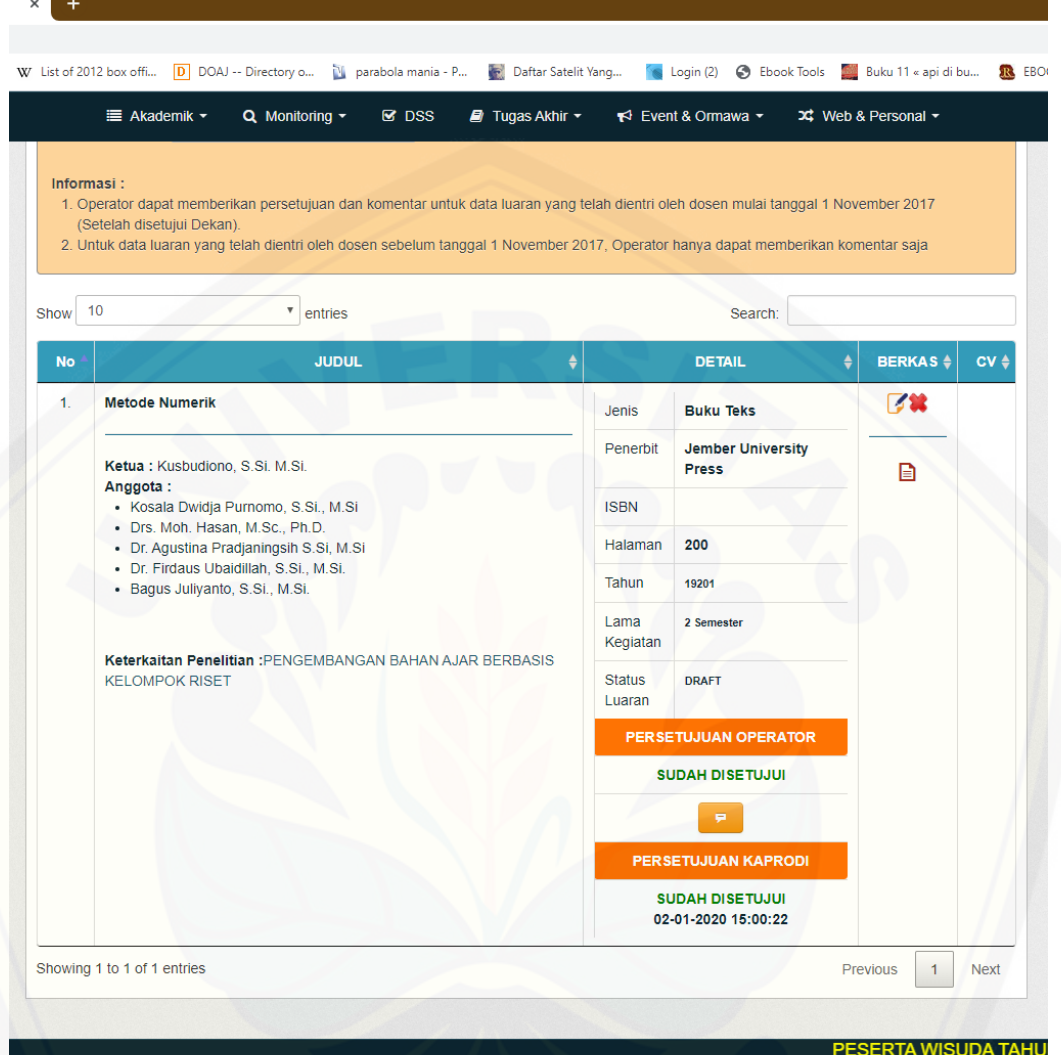

# [NUMER](http://repository.unej.ac.id/)IK METODE

**Drs. Mohammad Hasan, M.Sc, Ph.D Dr. Firdaus Ubaidillah, S.Si, M.Si Dr. Agustina Pradjaningsih, S.Si, M.Si Kosala Dwidja Purnomo, S.Si, M.Si Kusbudiono, S.Si, M.Si Bagus Juliyanto, S.Si, M.S**

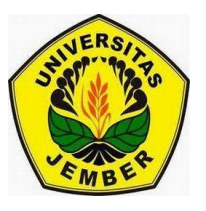

 $8^{si}$ 

 $H, S($ 

Jurusan Matematika Fakultas MIPA Universitas Jember 2019

[Digital Repository Universitas Jember](http://repository.unej.ac.id/)<br>=1(m / Ma)  $ABJ^2 = \frac{cg^2x}{c_{\sigma}s} + \frac{2}{c_{\sigma}s}x/s_{\sigma}x}$ <br> $= 1 \frac{p}{\sigma} = \frac{mg}{c} - \frac{f}{c}y^{s_{\sigma}x}$ <br> $= 0 \frac{p}{\sigma} = \frac{mg}{c} - \frac{f}{c}y^{s_{\sigma}x}$ 

#### KATA PENGANTAR

Puji dan syukur kami panjatkan kepada Tuhan Yang Maha Esa atas rahmat-Nya dan keridhoan-Nya kami dapat menyelesaikan penyusunan buku yang berjudul "Metode Numerik". Buku ini disusun dengan didanai oleh hibah Keris Pemodelan Matematika tahun anggaran 2019. Kami mengucapkan terima kasih pada pihak-pihak sebagaimana telah memberi kami dorongan dalam penyusunan buku teks ini.

Kami harapkan dengan adanya modul yang disusun ini bisa menjadi acuan atau pedoman untuk menambah wawasan dan pengetahuan bagi pembaca buku teks ini.

[Namun buku yang Kami susun masih jauh dari kata sempurna. Untuk itu,](http://repository.unej.ac.id/) Kami selaku penyusun siap menerima dengan sepenuh hati saran maupun kritik yang diberikan agar kedepannya kami dapat memperbaiki segala kekurangan yang ada di makalah buku ini menjadi lebih baik.

Jember, Juli 2019

Penulis

### **Contents**

- b

 $\overline{0}$ 

 $H<sub>2</sub>$ SO

 $\lambda$ 

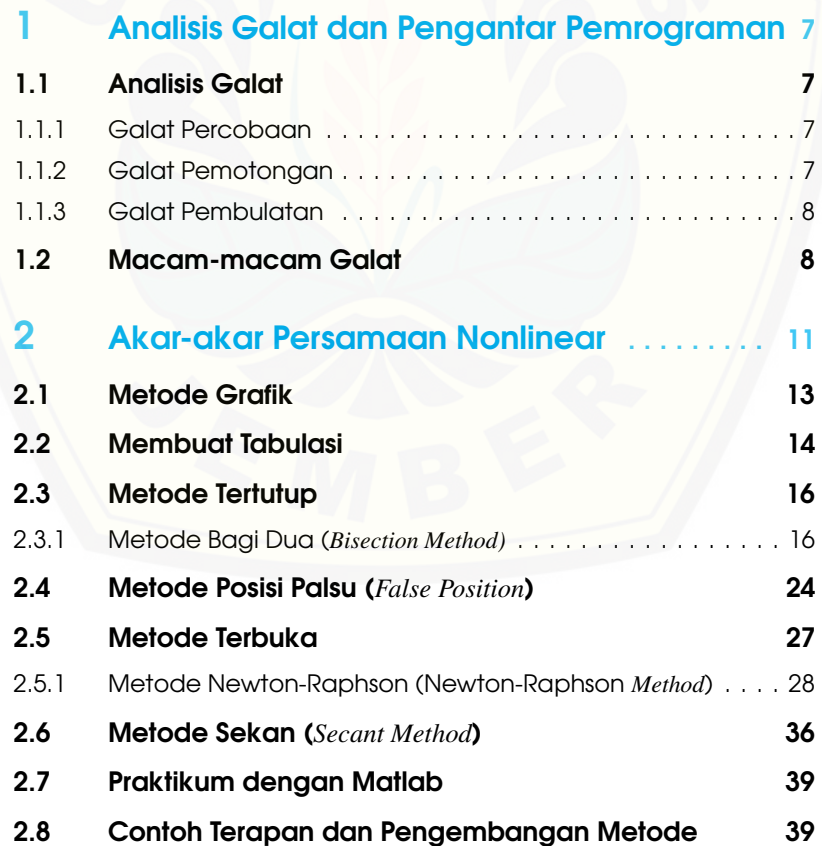

**D**<br> [Digital Repository Universitas Jember](http://repository.unej.ac.id/) at b) $\log \frac{q_2}{s_1}$ <br>  $\log N = 1$   $\lim_{x \to \infty} \log \log \log \log \log x$ <br>  $\log x = \log x$ <br>  $\log x$ <br>  $\log x$ <br>  $\log x$ <br>  $\log x$ <br>  $\log x$ <br>  $\log x$ <br>  $\log x$ <br>  $\log x$ <br>  $\log x$ <br>  $\log x$ <br>  $\log x$ <br>  $\log x$ <br>  $\log x$ <br>  $\log x$ <br>  $\log x$ <br>  $\log x$ <br>

 $\circ$  (a)

 $\int_{a}^{c} Q S_b$ 

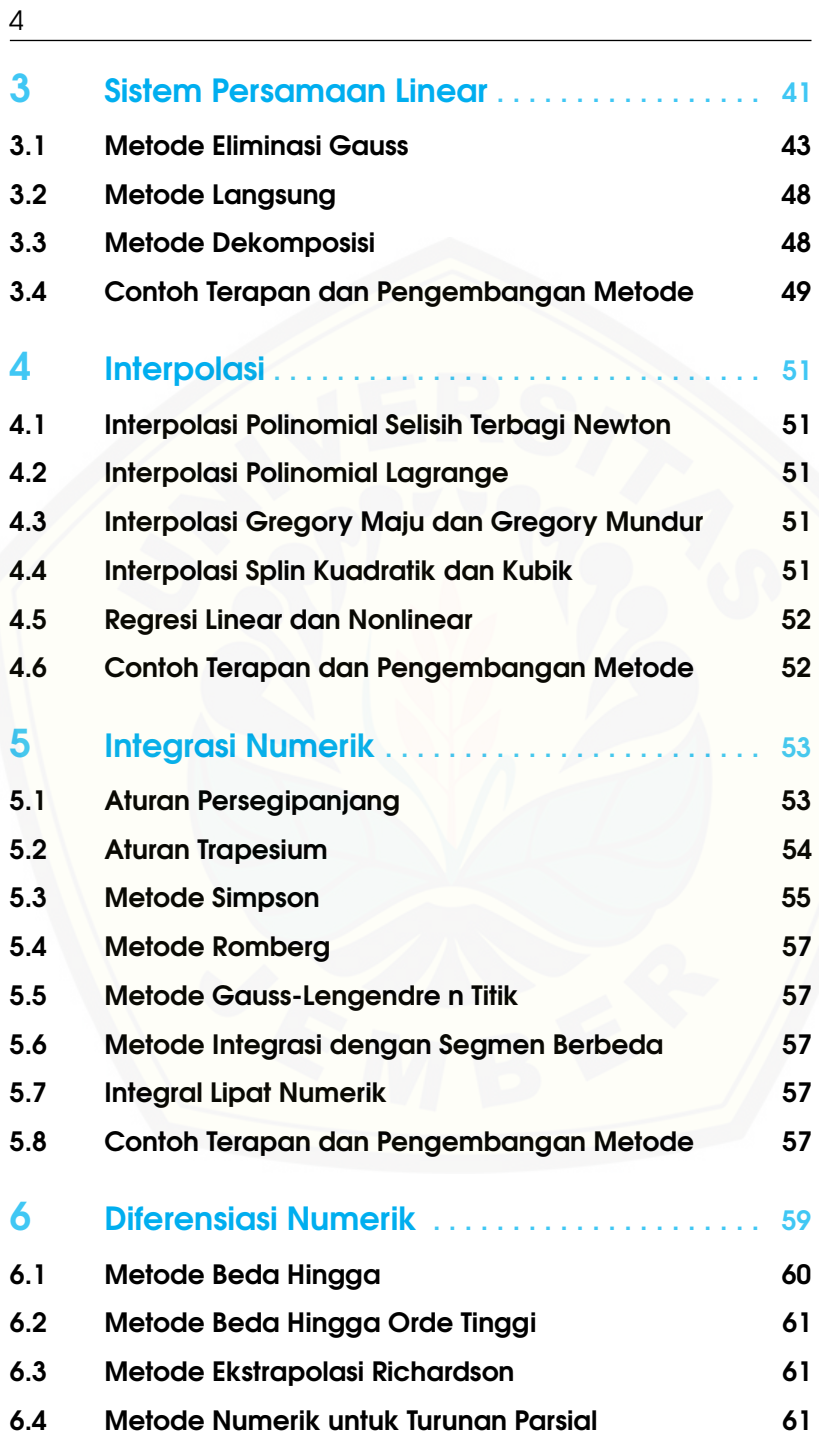

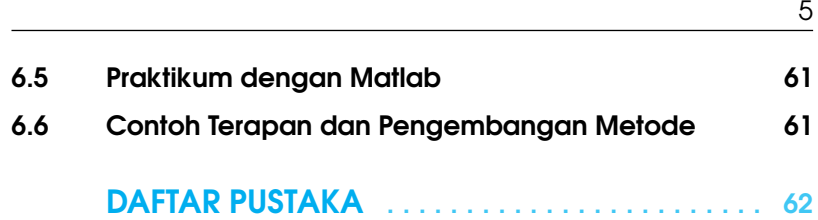

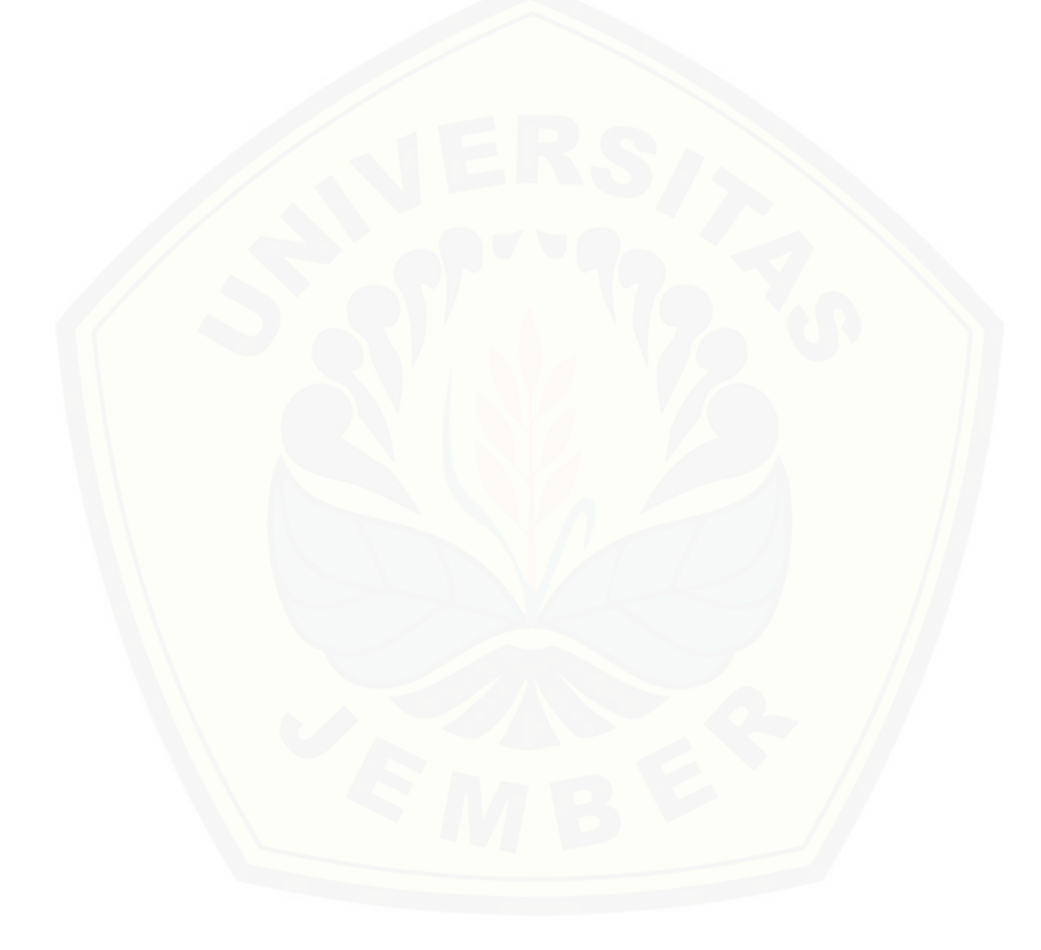

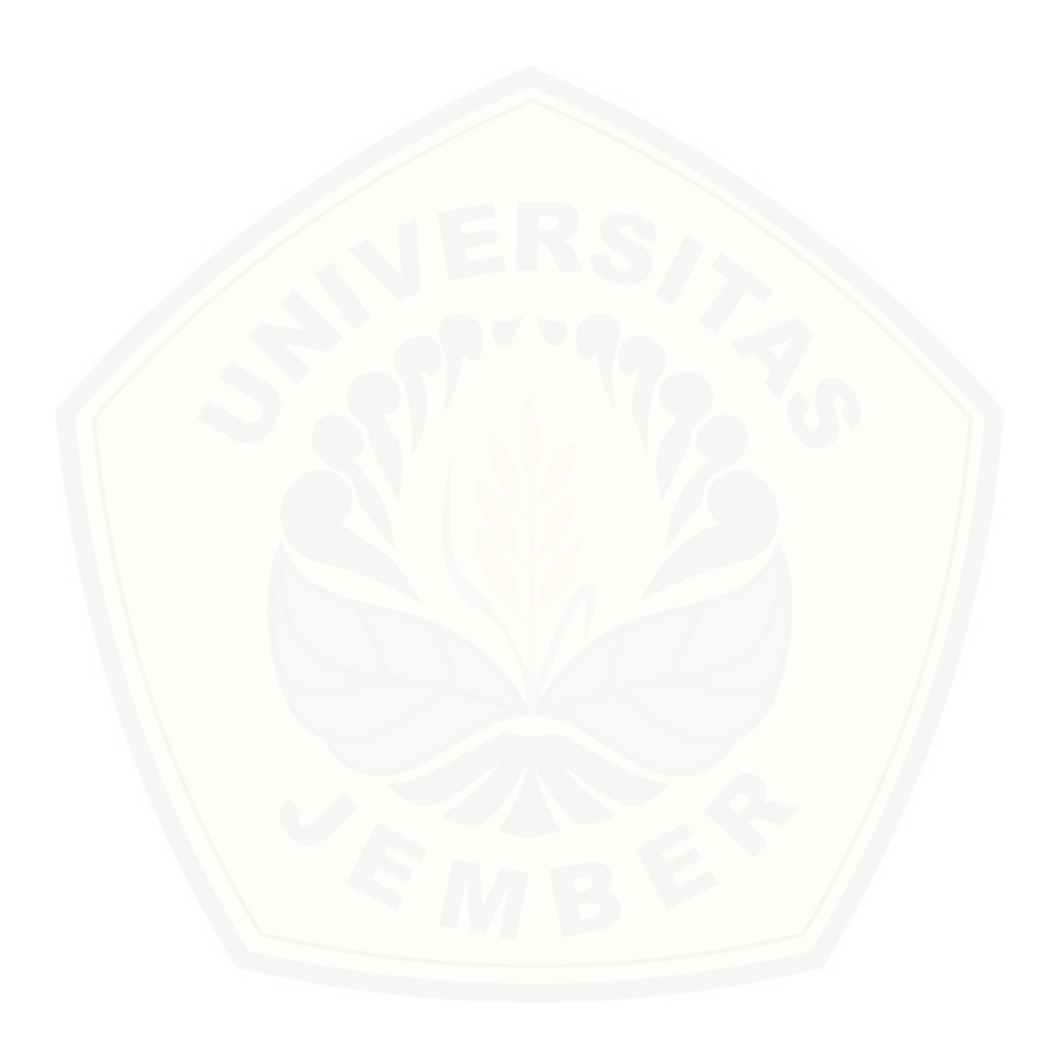

### [1. Analisis Galat dan Pengantar Pemrogram](http://repository.unej.ac.id/)an

Pada bab ini dijelaskan beberapa bagian dalam sub-sub bab mengenai galat dan algoritma.Galat (Error) menurut bahasa adalah kesalahan. Sedangkan menurut istilah adalah suatu kesalahan yang timbul akibat penggunaan pendekatan/hampiran (Aproksimasi) untuk menyatakan operasi dan besaran matematis yang eksak.

—<del>———————————————————————————</del>

<span id="page-21-0"></span>Digital Repository Uni∾ersitas Jember

 $a x$   $p \vee \frac{1}{2} a p$ <br> $a x^2 + b x + c = 0$ 

 $\mathcal{O}$ 

### 1.1 Analisis Galat

ŀ

<span id="page-21-2"></span><span id="page-21-1"></span>Dalam metode numerik galat mencakup:

#### 1.1.1 Galat Percobaan

Galat percobaan (galat bawaan/melekat), terjadi karena :

- 1. Kekeliruan dalam memberikan data
- 2. Kesalahan dalam asumsi terhadap data

#### 1.1.2 Galat Pemotongan

<span id="page-21-3"></span>Galat pemotongan (Truncation error), yaitu kesalahan akibat penggunaan pendekatan (aproksimasi) untuk menyatakan prosedur matematis. Atau secara umum adalah kesalahan yang terjadi akibat penggunaan perhitungan yang didasarkan pada beberapa suku pertama pada metode numerik yang

#### 8 Chapter 1. Analisis Galat dan Pengantar Pemrograman

digunakan. Contoh:  $\exp x = 1 + x + \frac{x^2}{2!} + \frac{x^3}{3!} + \frac{x^4}{4!} + \dots$ 

#### 1.1.3 Galat Pembulatan

<span id="page-22-0"></span>[Galat Pembulatan \(Rounding Error\), yaitu kesalahan yang terjadi akibat](http://repository.unej.ac.id/) penggunaan pendekatan (Aproksimasi) dalam menyatakan bilangan eksak. Contoh :

 $\pi = 3.141592653589793238462643...$ 

#### <span id="page-22-1"></span>1.2 Macam-macam Galat

Galat  $(\varepsilon)$  ada dua macam:

a. Galat Mutlak

Kesalahan mutlak dari suatu angka, pengukuran atau perhitungan yang dirumuskan sbb:

Kesalahan mutlak = Nilai eksak−Nilai perkiraan

b. Galat relatif

1) Galat relatif eksak, yaitu galat yang dinormalkan terhadap nilai eksak/sejati

$$
\varepsilon_t = \frac{Galateksak}{Nilaieksak} \times 100\%
$$

Akan tetapi pada kenyataannya galat relative ini sangat jarang diketahui. Karena pada hal khusus galat relative eksak bisa dicari jika masalah yang dihadapi (Fungsi/Persamaan) dapat diselesaikan secara analisis/nilai eksak diketahui.

2) Galat Relatif Aproksimasi, yaitu galat yang dinormalkan terhadap nilai aproksimasi.

$$
\varepsilon_a = |\frac{GalatAproksimasi}{NilaiA proksimasi}| \times 100\%
$$

Atau untuk kasus pendekatan/Aproksimasi secara iterasi, galat aproksi-

### 1.2 Macam-macam Galat 9

masi sebagai berikut:

ε*<sup>a</sup>* = | Aproksimasi sekarang−Aproksimasi sebelumnya  $\frac{3.100\%}{\text{Aproksimasi sekarang}}$   $\times 100\%$ 

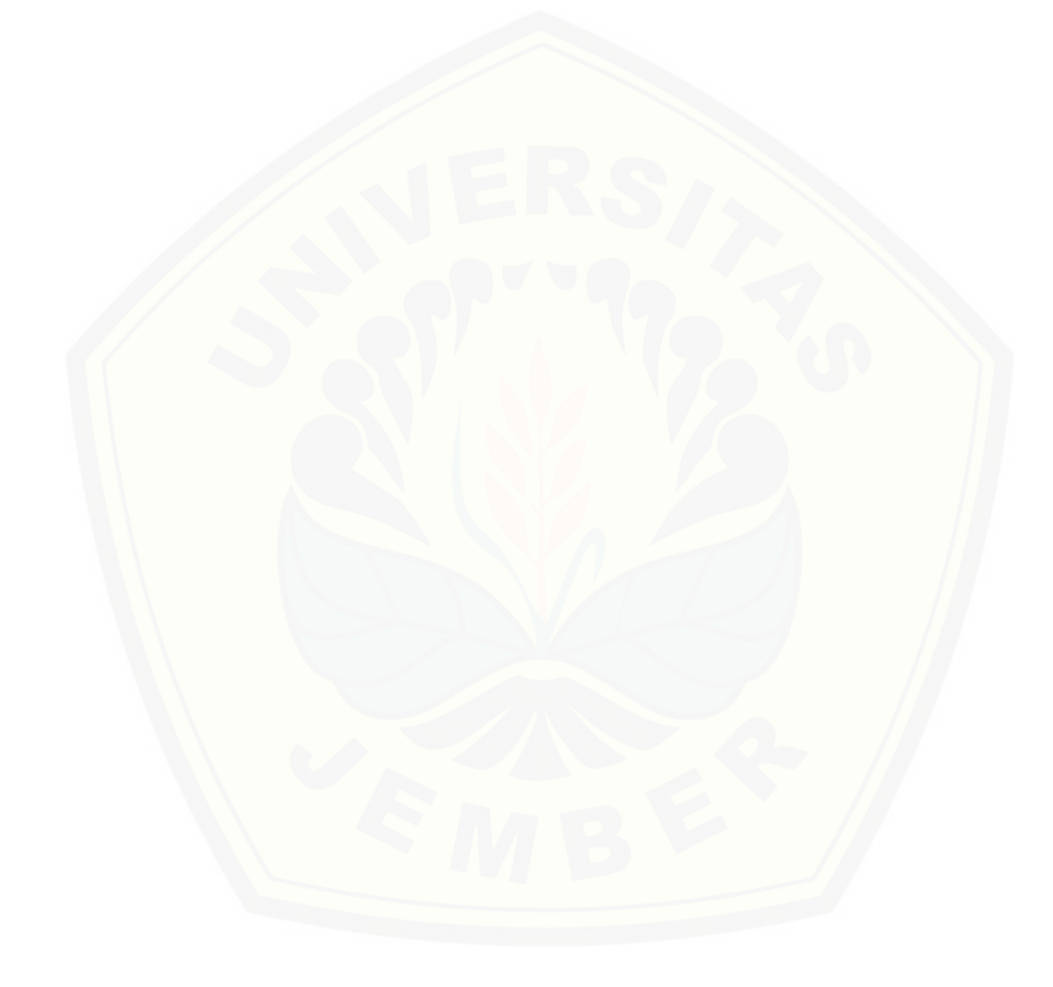

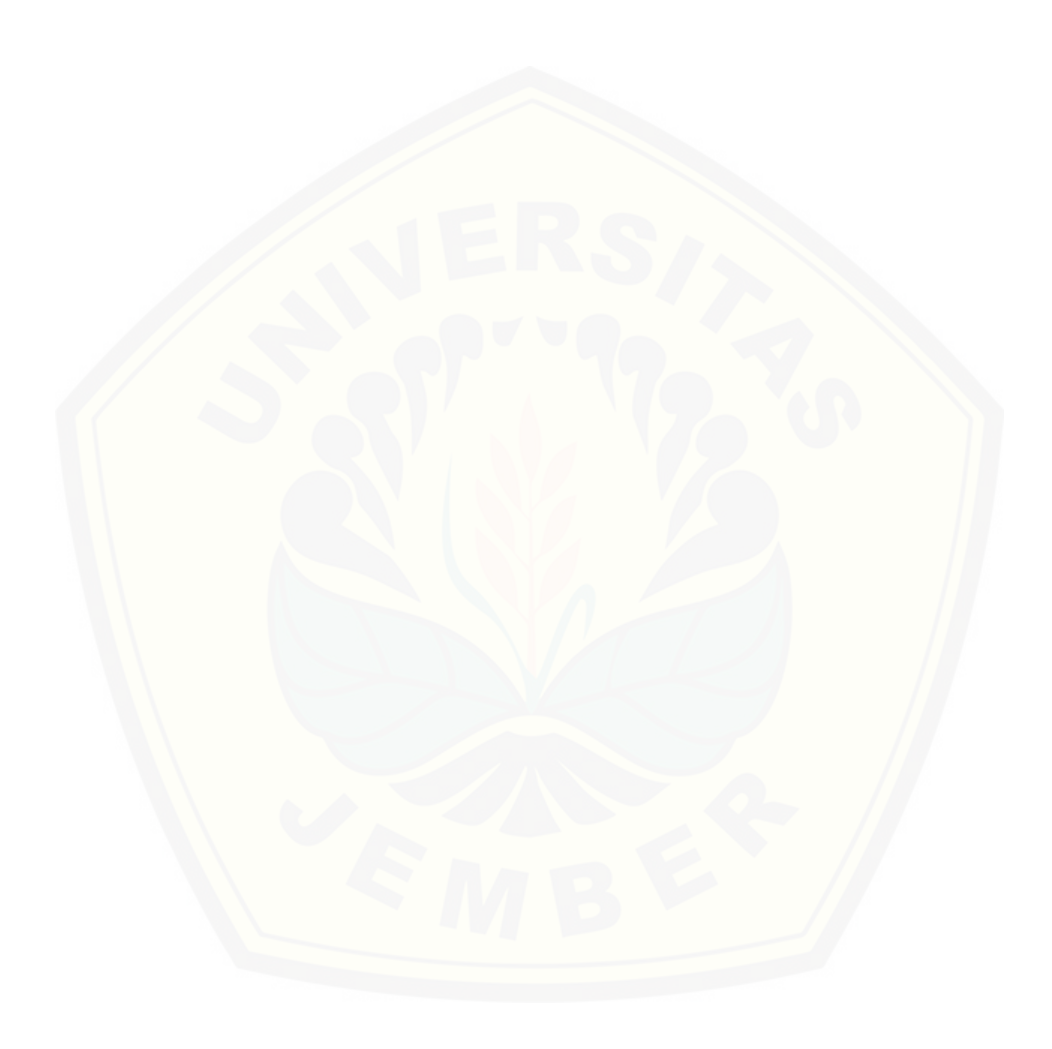

### [2. Akar-akar Persamaan Nonlinear](http://repository.unej.ac.id/)

<span id="page-25-0"></span>Digital Repository Uni∾ersitas Jember

 $p \times 7$ <br>ax<sup>2+bx+c=0</sup>

 $\mathcal{O}$ 

——————————————————————————–

ŀ

Pada bab ini akan dibahas beberapa metode untuk mencari akar-akar dari persamaan nonlinear. Metode pencarian akar-akar persamaan nonlinear secara umum dapat dikelompokkan kedalam dua kelompok utama yaitu yang pertama, metode-metode pengurung (tertutup) dan kedua, metode-metode terbuka. Pada metode kelompok pertama, pencarian akar dilakukan dengan menggunakan dua tebakan awal yang memuat akar dan mengurung akar dengan mempersempit selang yang memuat akar tersebut sampai hampiran akar ditemukan sesuai dengan tingkat ketelitian yang diinginkan. Metode pengurung (tertutup) ini menjamin ditemukannya akar. Sedangkan pada kelompok kedua, tebakan awal tidak mensyaratkan pengurungan akar namun secara komputasi biasanya metode ini lebih efisien dari metode-metode pengurung (tertutup) hanya saja tidak selalu berhasil. Untuk memberikan wawasan terhadap kedua kelompok metode ini akan dibahas dua metode pengurung (tertutup) yaitu metode Bagi Dua dan metode Posisi Palsu serta dua metode terbuka yaitu metode Sekan dan metode Newton-Raphson. Sebelum metodemetode pencarian akar, terlebih dahulu akan dijelaskan metode pelokasian akar untuk menentukan selang yang memuat akar. Penentuan lokasi akar ini sangat penting untuk metode pengurung (tertutup) sebagai tebakan awal. Oleh karena itu materi ini akan dibahas di awal bab ini. Untuk membantu memahami makna geometris dari metode-metode yang diberikan, akan digu-

#### 12 Chapter 2. Akar-akar Persamaan Nonlinear

nakan metode grafik untuk visualisasi dan software maple digunakan untuk pemrograman hitungan iteratifnya.

Persamaan nonlinear secara umum dinyatakan oleh persamaan

<span id="page-26-0"></span>
$$
f(x) = 0\tag{2.1}
$$

Permasalahan utama dalam matematika terapan adalah menentukan akar-akar dari persamaan nonlinear yang dinyatakan oleh persamaan [\(2.1\)](#page-26-0). Persamaan [nonlinear \(2.1\) bisa jadi berbentuk salah satu dari persamaan-persamaan](http://repository.unej.ac.id/) berikut ini.

1. Persamaan Polinomial derajat dua atau lebih.

Contoh:  $a_n x^n + a_{n-1} x^{n-1} + \cdots + a_1 x + a_0 = 0; a_n \neq 0, n \geq 2.$ 

2. Persamaan Transenden : yaitu persamaan yang mengandung fungsifungsi trigonometri, logaritma atau eksponensial. Contoh a).  $e^x + \cos x = 0$ 

b).  $ln x - sin x = 0$ .

3. Persamaan Campuran yaitu persamaan yang merupakan campuran dari fungsi transenden dan polinomial.

Contoh a).  $x^3 + e^{-x} = 0$ . b).  $x^2 - \ln x = 0$ .

Sebuah bilangan *k* merupakan solusi dari  $f(x) = 0$  jika  $f(k) \equiv 0$  dan *k* disebut **akar persamaan**  $f(x) = 0$ . Secara geometrik memberikan arti bahwa akar dari persamaan [\(2.1\)](#page-26-0) adalah nilai *x* yang membuat grafik *y* = *f*(*x*) memotong sumbu-*x*. Akar-akar dari persamaan nonlinear dapat berupa akar sederhana (*simple root*) ataupun akar rangkap (*multiple roots*). Jika *z* merupakan akar sederhana dari persamaan [\(2.1\)](#page-26-0) maka  $f(x) = (x - z)h(x)$ dimana  $z \neq 0$ , dan jika *z* akar rangkap *m* dari persamaan [\(2.1\)](#page-26-0) maka  $f(x) =$  $(x - z)^m h(x)$  dimana  $h(z) ≠ 0$ . Untuk selang [*a*,*b*] dan  $f(x)$  kontinu pada selang [ $a$ , $b$ ], jika  $f(a)f(b) < 0$  maka terdapat paling sedikit satu  $z \in [a, b]$ sehingga  $f(z) = 0$ .

Secara umum ada dua metode untuk mencari akar dari persamaan [\(2.1\)](#page-26-0) yaitu metode hitungan langsung (*direct methods*) dan metode iteratif (*iterative methods*). Metode hitungan langsung biasa digunakan untuk mendapatkan solusi eksak dan metode iteratif digunakan untuk mendapatkan

#### 2.1 Metode Grafik 13

sederetan aproksimasi atau iterasi yang konvergen ke suatu nilai akar misalnya saja {*xk*}. Suatu barisan hasil iterasi {*xk*} dikatakan konvergen ke suatu akar ξ jika

$$
\lim_{k\to\infty}|x_k-\xi|=0.
$$

Dari contoh-contoh di atas terlihat bahwa untuk mendapatkan nilai eksak dari penyelesaian secara eksplisit hanya bisa untuk kasus-kasus yang sederhana. Dengan metode numerik dapat diperoleh penyelesaian dalam bentuk hampiran yang mendekati solusi eksak dengan menggunakan tingkat ketelitian yang dikehendaki.

Nilai awal (*initial approximations*) untuk akar biasanya diketahui dari masalah fisik yang akan dipecahkan. Nilai awal yang digunakan harus menunjukkan lokasi atau selang yang memuat akar, oleh karena itu penentuan nilai awal tidak boleh asal. Berikut ini akan diuraikan dua metode yang lazim digunakan untuk menentukan nilai awal tersebut, yaitu metode grafik dan [metode tabulasi. Terkadang untuk beberapa permasalahan yang kompleks,](http://repository.unej.ac.id/) dapat dipergunakan kombinasi dari kedua metode tersebut dalam menentukan selang yang memuat akar-akar dari persamaan.

### 2.1 Metode Grafik

<span id="page-27-0"></span>Pelokasian akar untuk mencari selang [*a*,*b*] sebagai tebakan awal dapat dilakukan dengan membuat grafik persamaan *y* = *f*(*x*), kemudian ambil dua nilai sebagai batas bawah dan batas atas yang memuat lokasi dimana kurva memotong sumbu-*x*. Cara ini diterapkan untuk persamaan yang mudah digambarkan grafiknya dengan grafik tunggal. Ada dua jenis grafik yaitu Grafik Tunggal dan Grafik Ganda. Untuk grafik ganda, jika *z* akar dari  $f(x) = f_1(x) - f_2(x)$  maka  $f(z) = 0$  sehingga  $f_1(z) = f_2(z)$ . Hal ini menunjukkan bahwa absis dari titik potong  $f_1(x)$  dan  $f_2(x)$  adalah akar dari  $f(x) = f_1(x) - f_2(x) = 0$ . Sebagai ilustrasi dapat dilihat pada Contoh [2.1](#page-27-1) berikut.

<span id="page-27-1"></span>**Contoh 2.1** Tentukan lokasi akar dari fungsi  $y = e^x - 4x = 0$  dengan menggunakan grafik ganda dan grafik tunggal!. *Penyelesaian*:

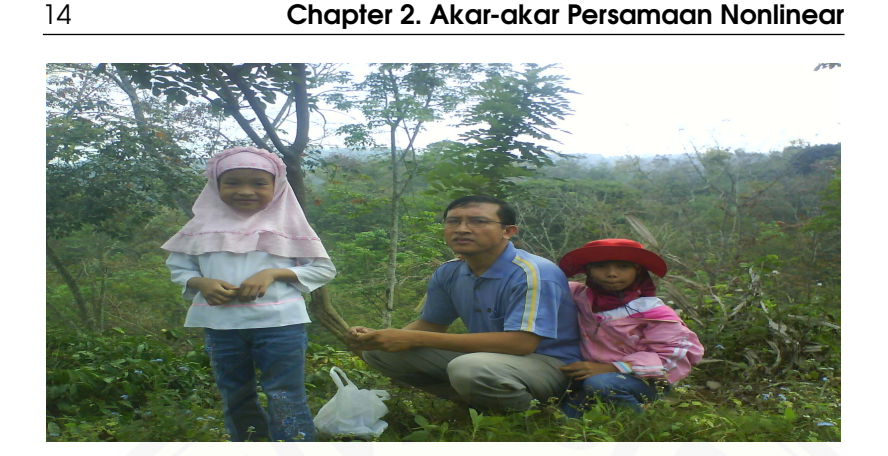

Figure 2.1: Ilustrasi grafik tunggal dan ganda

Untuk mendapatkan lokasi akar fungsi  $y = e^x - 4x = 0$  dengan cara grafik tunggal dan grafik ganda dilakukan dengan menggunakan Maple dan diperoleh hasil seperti terlihat pada Gambar 2.1. Pada gambar tersebut dapat dilihat bahwa dengan grafik ganda kurva  $y = e^x$  dan  $y = 4x$  berpotongan dua kali di lokasi selang [0,1] dan [2,3] yang merupakan lokasi akar. Untuk [memastikan dimana perpotongan tersebut dan juga untuk mempersempit](http://repository.unej.ac.id/) selang dapat digunakan grafik tunggal. Pada grafik tunggal Gambar 2.1 memang benar kurva  $y = e^x - 4x = 0$  memotong di dua titik pada selang [0, 1] dan [2,3], namun karena perpotongannya lebih jelas, sehingga lokasi akar dapat diperkecil katakan menjadi [0,0.5] dan [2,2.2]. Mempersempit lebar selang dapat dilakukan sesuai dengan yang diinginkan, karena semakin kecil selang yang diambil, proses penentuan akar akan semakin cepat konvergen.

### <span id="page-28-0"></span>2.2 Membuat Tabulasi

Nilai-nilai fungsi pada selang yang diminati dihitung dengan menggunakan suatu lebar selang tertentu. Untuk memudahkan nilai-nilai tersebut dituliskan dalam bentuk tabulasi. Jika nilai fungsi berubah tanda pada suatu selang maka pada selang tersebut terdapat akar dari persamaan yang dimaksud. Misalkan suatu fungsi mempunyai nilai-nilai seperti yang diberikan oleh Tabel 2.1.

#### 2.2 Membuat Tabulasi 15

Dari tabulasi di atas dapat dipilih selang-selang  $[x_1, x_2]$  dan  $[x_3, x_4]$  karena nilai fungsi pada titik-titik ujung kedua selang tersebut berbeda tanda. **Contoh 2.2** Tentukan lokasi akar dari fungsi  $y = e^x - 4x = 0$  dengan menggunakan tabulasi!

*Penyelesaian*:

Nilai-nilai fungsi  $y = e^x - 4x = 0$  diberikan oleh Tabel 2.2.

Dari hasil tabulasi di atas, nilai-nilai fungsi *y* = *e <sup>x</sup>* −4*x* = 0 berganti tanda pada titik-titik antara *x* = 0,3 dan *x* = 0,4 serta *x* = 2,1 dan *x* = 2,2, sehingga [selang yang dipilih untuk lokasi akar adalah](http://repository.unej.ac.id/) [0,3; 0.4] dan [2,1; 2,2].

| $\boldsymbol{x}$ | $y = f(x)$   |
|------------------|--------------|
| $\mathcal{X}_0$  | $f(x_0) < 0$ |
| $x_1$            | $f(x_1) < 0$ |
| $\mathcal{X}$    | $f(x_2) > 0$ |
| $\mathcal{X}$ 3  | $f(x_3) > 0$ |
| $x_4$            | $f(x_4) < 0$ |
|                  |              |
| $x_n$            | $f(x_n) < 0$ |

Table 2.1: Tabel Nilai Fungsi

Table 2.2: Tabel nilai fungsi  $y = e^x - 4x = 0$ 

| $\mathcal{X}$ | $y=e^x-4x$     | $y > 0$ atau $y < 0$ |
|---------------|----------------|----------------------|
| $\Omega$      | 1,000000000    | y > 0                |
| 0,1           | 0,705170918    | y > 0                |
| 0,2           | 0,421402758    | y > 0                |
| 0,3           | 0,149858808    | y > 0                |
| 0,4           | $-0,108175302$ | y < 0                |
| 0.5           | $-0,351278729$ | y < 0                |
| 1,0           | $-1,281718172$ | y < 0                |
| 1,5           | -1,518310930   | y < 0                |
| 2,0           | $-0,610943901$ | y < 0                |
| 2,1           | $-0,233830087$ | y < 0                |
| 2,2           | 0,225013499    | y > 0                |
| 2,3           | 0,774182455    | v > 0                |

#### 16 Chapter 2. Akar-akar Persamaan Nonlinear

### 2.3 Metode Tertutup

Pada metode tertutup, pencarian akar dilakukan dengan menggunakan dua tebakan awal yang memuat akar dan mengurung akar dengan mempersempit selang yang memuat akar tersebut sampai hampiran akar dite[mukan sesuai dengan tingkat ketelitian yang diinginkan. Metode ini men](http://repository.unej.ac.id/)jamin ditemukannya akar. Selanjutnya akan dibahas dua metode tertutup yaitu metode Bagi Dua dan metode Posisi Palsu.

#### 2.3.1 Metode Bagi Dua (*Bisection Method)*

<span id="page-30-1"></span>Metode bagi dua atau metode biseksi ini didasarkan pada penggunaan teorema nilai tengah. Jika kita mengetahui bahwa suatu akar dari *f*(*x*) = 0 terletak pada selang  $I_0 = [a_0, b_0]$ , maka selang  $I_0$  kita bagi menjadi dua pada titik  $t_1 = \frac{a_0 + b_0}{2}$ . Selanjutnya kita pilih selang yang memuat akar dengan menggunakan syarat berikut; Misalkan  $I_1$  adalah selang  $[a_0, t_1]$  jika  $f(a_0) f(t_1) < 0$ atau selang  $[t_1, b_0]$  jika  $f(t_1) f(b_0) < 0$ , oleh karena selang  $I_1$  memuat akar maka proses berikutnya adalah membagi dua selang *I*<sup>1</sup> untuk menentukan selang *I*<sup>2</sup> yang mempunyai titik-titik ujung fungsi *f*(*x*) berlawanan tanda. Setelah mengulangi proses ini sebanyak *n* kali maka akan diperoleh selang *I<sub>n</sub>* dengan panjang selang <sup>*b*<sub>0</sub>−*a*<sub>0</sub></sub> yang memuat akar. Secara algoritmik</sup> metode biseksi terdiri dari empat langkah seperti yang diuraikan di bawah ini.

#### Algoritma Metode Bagi Dua

*Input* :  $f(x)$ *, a,b, ε Output* : Akar-akar dari *f*(*x*) Hitungan Iteratif : 1.  $t := \frac{a+b}{2}$ 

- 2. Jika  $f(a)f(t) < 0$  maka  $b := t$ , jika tidak  $a := t$
- 3. Jika *b*−*a* ≤ ε maka *t* adalah akar *f*(*x*), selesai
- 4. Ulangi kembali langkah 1.

Bila titik tengah yang terakhir kali dihitung adalah merupakan suatu aproksimasi dari akar yang kita cari maka dapat kita simpulkan bahwa error dari aproksimasi ada di tengah tiap-tiap iterasi biseksi. Karena

$$
\frac{1}{2^4} < \frac{1}{10} < \frac{1}{2^3},
$$

<span id="page-30-0"></span>

#### 2.3 Metode Tertutup 17

dapat kita katakan sebagai signifikansi satu desimal dalam tiga atau empat iterasi yang ditentukan.

| Iterasi ke | Error                                  |
|------------|----------------------------------------|
|            | $-a0$<br>e <sub>1</sub>                |
|            | $-a0$<br>$b_1 - a_1$<br>$a_0$<br>$e_2$ |
|            | ez                                     |
|            | $f(x_3) > 0$                           |
|            | $e_n$                                  |

Table 2.3: Tabel *Error*

Dari Tabel 2.3 dapat kita simpulkan bahwa

$$
\lim_{n\to\infty}e_n=\lim_{n\to\infty}\frac{b-a}{2^n}=0.
$$

Metode bagi dua selalu menghasilkan akar (selalu konvergen) sehingga metode ini termasuk kelompok metode tertutup. Jaminan konvergen dapat dilihat bahwa limit errornya menuju nol. Kelemahan dari metode ini adalah sangat lambat untuk mencapai konvergen karena membutuhkan iterasi yang panjang.

Ilustrasi tentang metode bagi dua dan tebakan awal untuk menentukan [selang yang memuat akar dengan menggunakan grafik ganda dan grafik](http://repository.unej.ac.id/) tunggal dapat dilihat pada contoh berikut ini.

**Contoh 2.3** Pandang grafik  $y = \tan x$  pada selang  $[-2, 2]$ . Dengan menggunakan *software* Maple, grafik fungsi  $f(x) = \tan x$  dapat diperoleh melalui perintah berikut:

#### > plot(tan(x),x=-2\*Pi..2\*Pi,y=-10..10,discont=true);

Pada Gambar 2.2 di atas terlihat jelas bahwa terdapat suatu nilai tak hingga (*infinite*) untuk *x* sedemikian hingga tan $x + x = 0$ . Tiga buah dari nilainilai tersebut dapat dilihat pada grafik di atas. Suatu cara untuk mendapatkan approksimasi nilai-nilai *x* yang dimaksud dapat kita lakukan dengan membuat grafik dari tan*x* dan −*x*. Kemudian lokasi akar diketahui dari perpotongan antara kurva tan*x* dan −*x*. Dengan mengetikkan *command*

#### 18 Chapter 2. Akar-akar Persamaan Nonlinear

> plot({tan(x),-x},x=-2\*Pi..2\*Pi,y=-10..10,discont=true);

akan didapatkan grafik dari kurva tan*x* dan garis −*x*.

Selanjutnya ingin diketahui nilai x positif yang pertama sehingga tan $x =$ −*x*. Dari Gambar 2.3 dapat dilihat bahwa kurva *y* = tan*x* dan garis *y* = −*x* [berpotongan berkali-kali, oleh karena itu kita pilih salah satu perpotongan](http://repository.unej.ac.id/) kurva *y* = tan*x* dan *y* = −*x* sebagai tebakan awal misalnya diambil nilai 1,8 dan 2,2. Dengan demikian grafik dari fungsi *f* tersebut memiliki akar yang berada pada selang [1,8; 2,2]. Untuk memastikan bahwa pada batas atas dan batas bawah dari selang yang dipilih tersebut ada akar, dapat digunakan bantuan gambar tunggal tan $x + x = 0$ .

 $> f:=x->tan(x)+x$ : > plot(f(x),x=1.8..2.2,y=-5..5,discont=true);

Melalui Gambar 2.4 dapat dilihat bahwa memang benar fungsi tan*x*+*x* = 0 memotong sumbu-*x* pada selang [1,8; 2,2] yang telah dipilih. Untuk mendapatkan nilai hampiran dari titik potong tersebut, selanjutnya digunakan iterasi menggunakan metode bagi dua seperti yang diperlihatkan oleh program

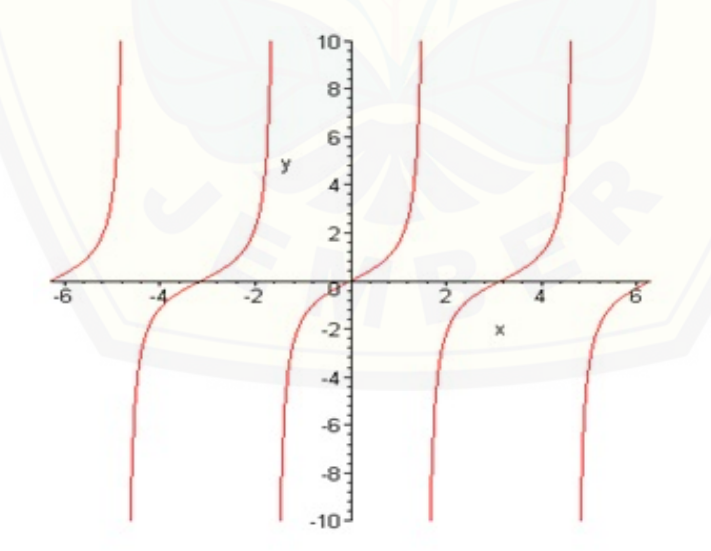

Figure 2.2: Grafik  $y = \tan x$ 

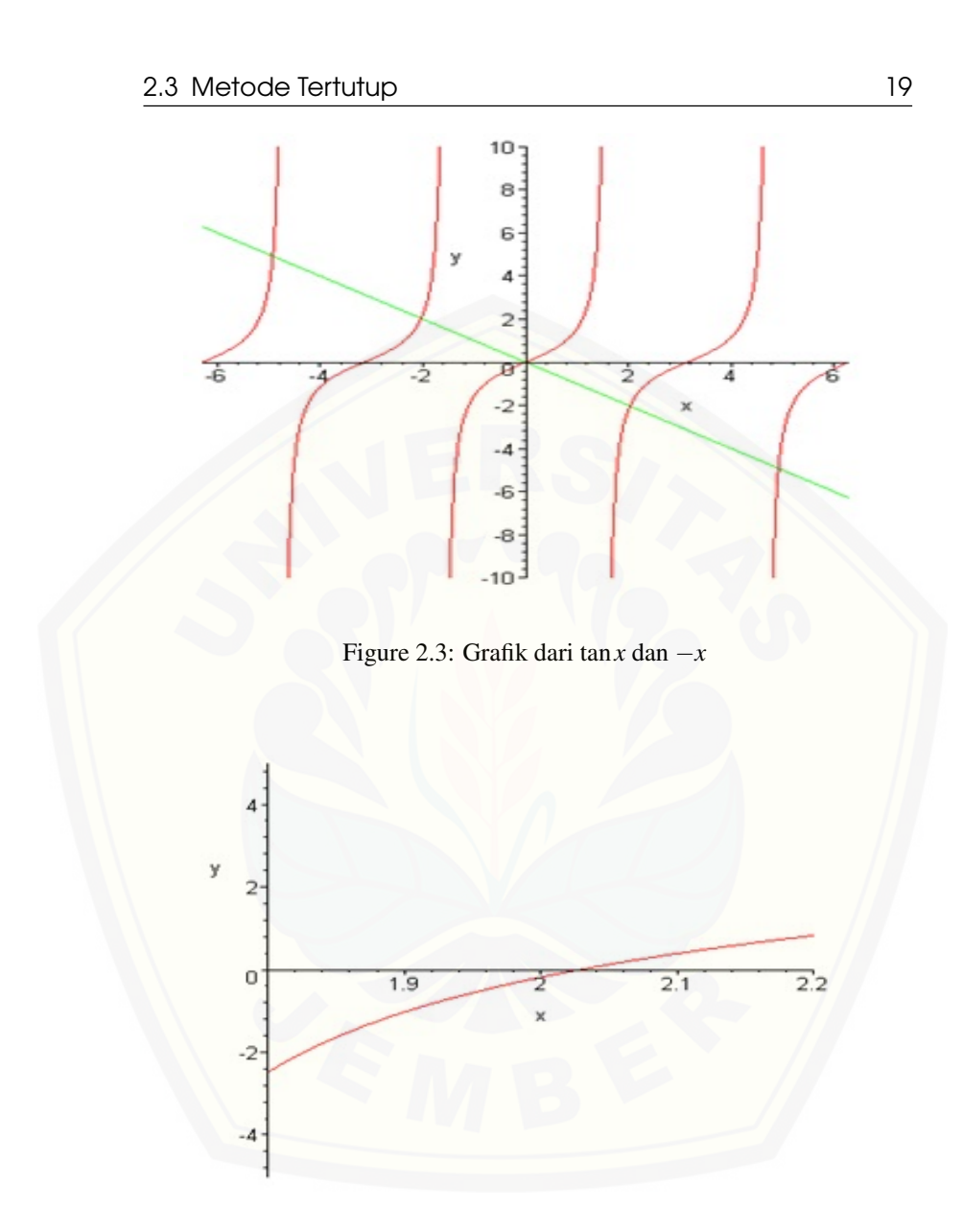

Figure 2.4: Grafik dari  $\tan x + x = 0$ 

Maple berikut ini.

> bisect:=proc(f,kiri,kanan, err)

#### 20 Chapter 2. Akar-akar Persamaan Nonlinear

```
local mid,a,b;
a:=kiri;
b:=kanan;
while b - a > 2*err do
mid:=(a+b)/2:
if evalf(f(a)*f(mid)) < 0 then
b:=mid
else
a:=mid
fi;
od;
RETURN(mid);
end:
```
Sebagai contoh kita pilih untuk inputnya sebagai batas bawah, batas atas dan error berturut-turut 1,8, 2,2 dan 0,0007:.

```
> kiri:=1.8; kanan:=2.2; err:=0.00001;
```
*kiri:=1.8* kanan:=2.2 err:=0.00001

Kemudian kita panggil program di atas dengan nama prosedur bisect yang [inputnya adalah nilai-nilai yang telah dientri. Output yang dihasilkan oleh](http://repository.unej.ac.id/) prosedur tersebut merupakan suatu approksimasi untuk *x* yang memenuhi  $\tan x = -x$ .

```
> bisect(f,kiri,kanan,err);
```
#### 2.028747557

Dapat dilihat bahwa solusi yang diperoleh adalah  $x = 2,028747557$  yang merupakan akar dari tan $x + x = 0$ . Hasil yang diperoleh ini dapat dicocokkan ke Gambar 2.4.

Contoh 2.4 Gunakan metode bagi dua untuk menentukan salah satu akar dari persamaan  $f(x) = e^x - 4x$ .

#### 2.3 Metode Tertutup 21

#### *Penyelesaian*:

Dengan menggunakan grafik ganda untuk menentukan lokasi akar diperoleh bahwa *f*(*x*) mempunyai dua akar yang terletak pada selang [0,1] dan [2,3] (lihat Gambar 2.5 yang memperlihatkan bahwa kurva  $y = e^x$  dan  $y = 4x$ berpotongan dua kali).

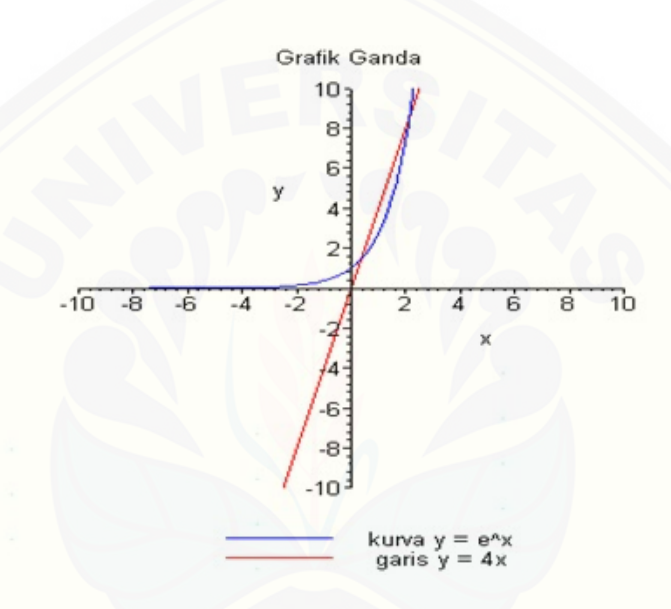

Figure 2.5: Pelokasian akar dengan grafik ganda

[Misalkan kita pilih selang \[0,1\] untuk dijadikan tebakan awal, maka](http://repository.unej.ac.id/) Iterasi 1:

$$
a = 0 \t f(a) = 1 > 0
$$
  
\n
$$
b = 0,5 \t f(b) = -1,2817 < 0
$$
  
\n
$$
t = \frac{0+1}{2} = 0,5 \t f(t) < 0
$$

sehingga  $f(a)f(t) < 0$ , kemudian ujung kanan selang digeser menjadi  $b :=$  $t = 0, 5.$
#### 22 Chapter 2. Akar-akar Persamaan Nonlinear

Iterasi 2:

$$
a = 0 \t f(a) = 1 > 0
$$
  
\n
$$
b = 0,5 \t f(b) = -0,35 < 0
$$
  
\n
$$
t = \frac{0+0,5}{2} = 0,25 \t f(t) > 0
$$

sehingga  $f(a)f(t) > 0$ , kemudian ujung kiri selang digeser menjadi  $a := t =$ 0,25.

Iterasi-iterasi selanjutnya akan memberikan nilai-nilai secara berturutturut sebagai berikut: 0,375; 0,3125; ... .Jika  $\varepsilon$  ditetapkan sebesar 0,00001 (10−<sup>5</sup> ), maka iterasi akan berhenti pada langkah ke-17 dengan hasil *t* = 0,357403 dan  $f(t) = 0,000000$ .

Penyelesaian Contoh 2.4 bila menggunakan program Maple di bawah ini [menghasilkan nilai-nilai seperti yang diperlihatkan oleh tabel keluaran hasil](http://repository.unej.ac.id/) eksekusi.

```
> restart;
> f:=x->exp(x)-4*x:
> left:=0: right:=1: err:=0.000001:
> bisect:=proc(f,left,right, err)
local mid;
global Tengah,Kanan,Kiri,ans,a,b,iter;
a:=left;
b:=right;
Tengah[1]:=(a+b)/2;Kiri[1]:=left;Kanan[1]:=right;iter := 1;while b - a > 2*err do
mid:= (a+b)/2:if evalf(f(a)*f(mid)) < 0 then
b:=mid
else
a:=mid
fi;
iter:= iter+1;
Tengah[iter]:= mid; Kiri[iter]:=a;Kanan[iter]:=b;
```

```
2.3 Metode Tertutup 23
#menyimpan hasil
end do;
RETURN(mid);
end:
> ans:=bisect(f,left,right,err):
lprint(__________________________________________________);
lprint(iter_ke,Ujung_kiri,Titik_tengah,Ujung_kanan);
lprint(__________________________________________________);
for i from 1 to iter do
printf("%4d %14f %12f %12f\n",i,evalf(Kiri[i],12),
evalf(Tengah[i],12),evalf(Kanan[i],12));
end do:
lprint(
```
——————————————————————————–

——————————————————————————–

iter\_ke, Ujung\_kiri, Titik\_tengah, Ujung\_kanan

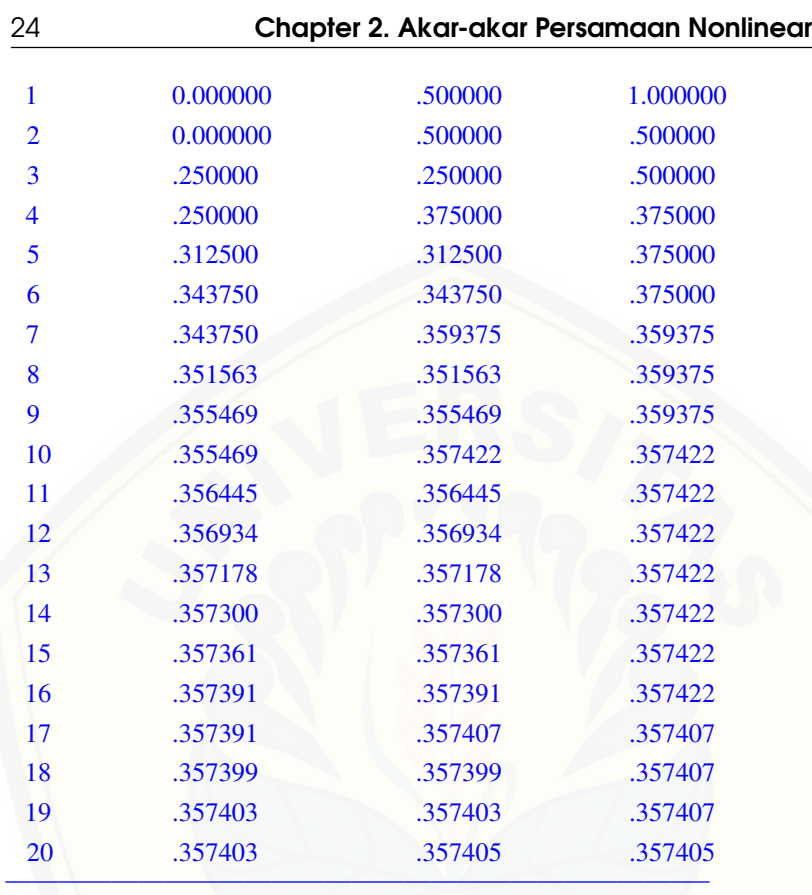

### 2.4 Metode Posisi Palsu (*False Position*)

Menghampiri akar dengan metode bagi dua dijamin kekonvergenannya [tetapi kurang efisien karena untuk mendapatkan hasil yang mendekati nilai](http://repository.unej.ac.id/) eksak diperlukan iterasi yang cukup panjang. Selain itu dalam metode bagi dua belum menggunakan nilai fungsi untuk menghitung aproksimasi akar. Sehingga pembagian selang mulai  $x_0$  sampai  $x_n$  dengan paruhan yang sama tanpa memperhitungkan nilai fungsi yang lebih dekat ke akar. Kekurangan ini disempurnakan oleh metode posisi palsu dengan menghampiri akar menggunakan interpolasi antara dua nilai dari fungsi yang mempunyai tanda berlawanan. Dari kedua nilai ini ditarik garis lurus. Misalkan persamaan

#### 2.4 Metode Posisi Palsu (*False Position*) 25

garis yang melalui titik-titik  $(a, f(a))$  dan  $(b, f(b))$  adalah

$$
\frac{x-b}{a-b} = \frac{y-f(b)}{f(a)-f(b)}
$$

Jika titik potong terhadap sumbu-x adalah ( $x = c$ ,  $y = 0$ ) maka persamaan garis tersebut dapat dinyatakan sebagai

$$
x = b - f(b) \frac{b - a}{f(b) - f(a)} \text{ atau } c = b - f(b) \frac{b - a}{f(b) - f(a)} \tag{2.2}
$$

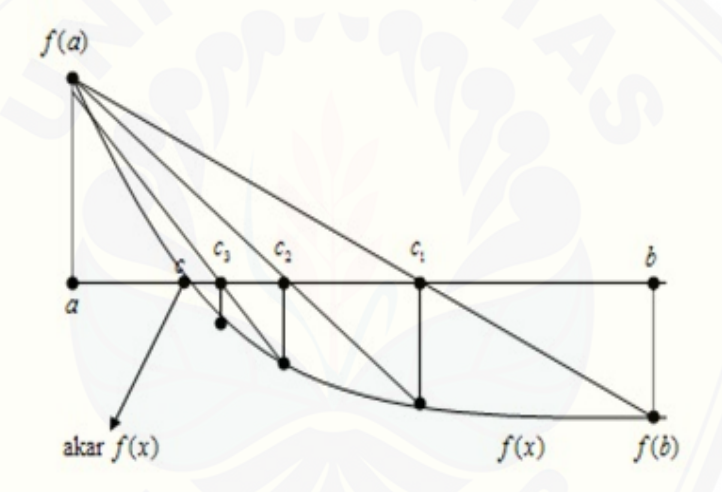

[Figure 2.6: Ilustrasi pencarian akar dengan metode posisi palsu](http://repository.unej.ac.id/)

Hasil iterasi akan memberikan nilai-nilai berupa barisan  $c_1, c_2, c_3, \cdots, c_n, c_{n+1}, \cdots$ . Barisan tersebut dijamin konvergen untuk setiap  $\varepsilon$  yang ditentukan

$$
\left|\frac{c_{k+1}-c_k}{c_{k+1}}\right|<\varepsilon.
$$

Jadi dalam penghentian iterasi tidak bisa menggunakan ketentuan bahwa lebar selang yang ditinjau sudah cukup kecil sehingga penghentian iterasi harus dilakukan bilamana dua hampiran akar yang beruntun atau berdekatan sudah hampir sama nilainya. Sebagai ilustrasi pencarian akar dengan metode

#### 26 Chapter 2. Akar-akar Persamaan Nonlinear

posisi palsu dapat dilihat pada Gambar 2.6.

#### Algoritma Metode Posisi Palsu (Regula Falsi)

*Input* :  $f(x)$ *, a, b, ε Output* : Akar-akar dari *f*(*x*)

Hitungan iteratif:

1.  $x_{lama} := 2b - a$ 

2.  $x_{\text{baru}} := b - f(b) \frac{b-a}{f(b)-f(a)}$ 

3. Jika $\Big|$ *xbaru*−*xlama xbaru*  $\leq \varepsilon$  maka akar  $x_{\text{baru}}$  dan  $f(x)$ , selesai

4. Jika *f*(*a*)*f*(*xbaru*) < 0 maka *b* := *xbaru*, jika tidak *a* := *xbaru*

5.  $x_{lama} := x_{baru}$ , kembali ke langkah 2.

<span id="page-40-0"></span>Contoh 2.5 [Gunakan metode posisi palsu untuk menentukan salah satu akar](http://repository.unej.ac.id/) dari persamaan  $f(x) = e^x - 4x$ .

#### *Penyelesaian* :

Dari contoh sebelumnya, dipilih selang [0,1] sebagai lokasi pencarian akar. Iterasi 1:

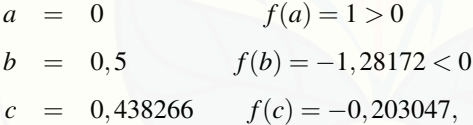

sehingga  $f(a)f(c) < 0$ , kemudian ujung kanan selang digeser menjadi  $b :=$  $c = 0,438266.$ 

Iterasi 2:

$$
a = 0
$$
  
\n
$$
f(a) = 1 > 0
$$
  
\n
$$
b = 0,438266
$$
  
\n
$$
f(b) = -0,203047 < 0
$$
  
\n
$$
c = 0,364297
$$
  
\n
$$
f(c) = -0,017686
$$

sehingga  $f(a)f(c) < 0$ , jadi yang digeser ujung kanan menjadi  $b := c$ .

Iterasi-iterasi selanjutnya akan memberikan nilai-nilai secara berturutturut sebagai berikut:  $0,357966; 0,357449; \cdots$ . Jika epsilon ditetapkan sebesar 0,00001(10−<sup>5</sup> ) maka iterasi akan berhenti pada langkah ke-6 dengan hasil  $c = 0,357403$  dan  $f(c) = -0,000000834$ .

#### 2.5 Metode Terbuka 27

Dari contoh ini dapat kita lihat bahwa metode posisi palsu lebih cepat konvergen bila dibandingkan dengan metode bagi dua. Secara umum hal ini memang berlaku demikian.

Contoh 2.6 Gunakan metode posisi palsu untuk menentukan akar dari persamaan c.

*Penyelesaian*:

[Dengan menggunakan maple untuk menggambarkan grafik tunggal seperti](http://repository.unej.ac.id/) berikut ini:

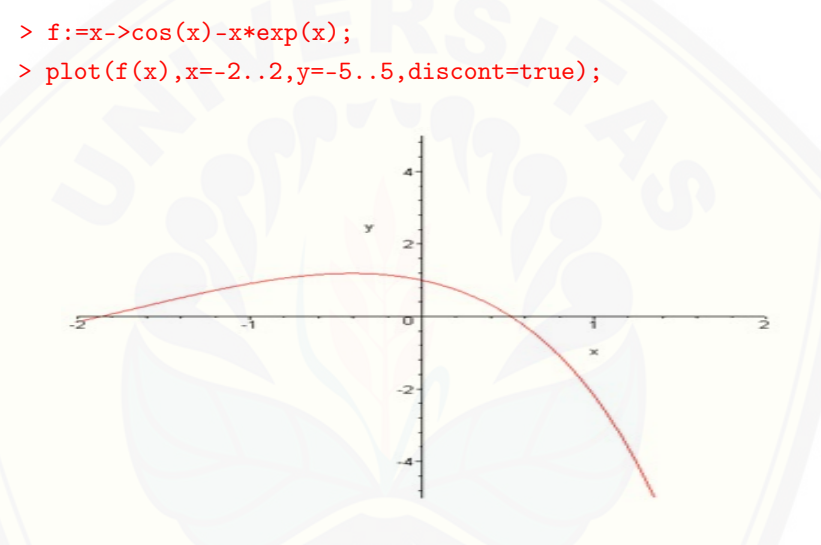

Figure 2.7: Grafik fungsi  $\cos x - xe^x = 0$ 

Dari Gambar 2.7 dapat dilihat bahwa salah satu akar dari cos *x*−*xe<sup>x</sup>* = 0 berada pada selang [0,1], oleh karena itu nilai ini dipilih sebagai nilai awal yang dipergunakan untuk perhitungan selanjutnya sehingga diperoleh hasil seperti yang dinyatakan oleh Tabel 2.4.

#### 2.5 Metode Terbuka

Pada metode terbuka, pencarian akar dilakukan dengan secara komputasi biasanya metode ini lebih efisien dari metode tertutup hanya saja tidak selalu berhasil. Selanjutnya akan dibahas dua metode tertutup yaitu metode metode Newton-Raphson dan metode Sekan.

#### 28 Chapter 2. Akar-akar Persamaan Nonlinear

| Iterasi ke-k | $x_{k+1}$    | $f(x_{k+1})$    |
|--------------|--------------|-----------------|
|              | 0,3146653378 | 0,5198710       |
| 2            | 0,4467281446 | 0,2035450       |
| 3            | 0,4940153366 | 0,0708023       |
| 4            | 0,5099461404 | 0,0236077       |
| 5            | 0,5152010099 | 0,00776011      |
| 6            | 0,5169222100 | 0,00253886      |
|              | 0,5174846768 | 0,000829358     |
| 8            | 0,5176683450 | 0,000270786     |
| 10           | 0,5177478783 | 0,0000288554    |
| 20           | 0,5177573636 | 0,0000000000396 |

Table 2.4: Tabel nilai akar fungsi cos  $x - xe^x = 0$ 

#### 2.5.1 Metode Newton-Raphson (Newton-Raphson *Method*)

Metode Bagi Dua dan metode Posisi Palsu dalam mencari akar-akar persamaan nonlinear *f*(*x*) = 0 memerlukan pengurungan akar dengan menggunakan dua tebakan awal. Sehingga metode ini disebut metode tertutup (*bracketing methods*). Kedua metode ini selalu konvergen karena cara kerjanya didasarkan pada mereduksi selang menjadi kecil dari dua tebakan awal sehingga menuju nol ketika akar dari persamaan yang dicari ditemukan.

Dalam metode Newton-Raphson, akar-akar yang dicari tidak dikurung sehingga hanya perlu satu nilai tebakan awal kemudian dilakukan proses [iterasi untuk mencari akar persamaan. Metode ini disebut sebagai metode](http://repository.unej.ac.id/) terbuka (*open methods*). Dalam metode terbuka tidak ada jaminan konvergen, tetapi proses mencapai konvergennya lebih cepat dari metode tertutup.

Metode Newton-Raphson adalah suatu metode yang menghampiri akar  $f(x) = 0$  dengan menggunakan garis singgung yang melalui  $(x_0, f(x_0))$ ;

<span id="page-42-0"></span>
$$
y - f(x_0) = f'(x)(x - x_0)
$$
\n(2.3)

Ambil titik potong  $(y = 0, x = x_1)$ , kemudian substitusikan ke persamaan

#### 2.5 Metode Terbuka 29

[\(2.3\)](#page-42-0), maka hampiran ke  $n+1$  dapat dirumuskan sebagai berikut:

<span id="page-43-0"></span>
$$
x_1 = x_0 - \frac{f(x_0)}{f'(x_0)}
$$
  
\n
$$
x_2 = x_1 - \frac{f(x_1)}{f'(x_1)}
$$
  
\n
$$
\vdots
$$
  
\n
$$
x_{n+1} = x_n - \frac{f(x_n)}{f'(x_n)}
$$
\n(2.4)

[Secara geometrik, metode Newton-Raphson memiliki kesamaan dengan](http://repository.unej.ac.id/) metode posisi palsu dalam hal menggunakan garis lurus sebagai hampiran fungsi dalam selang, hanya saja pada metode ini garis yang dipakai adalah garis singgung dan disetiap iterasi metode Newton-Raphson harus mengevaluasi nilai-nilai  $f(x)$  dan  $f'(x)$ .

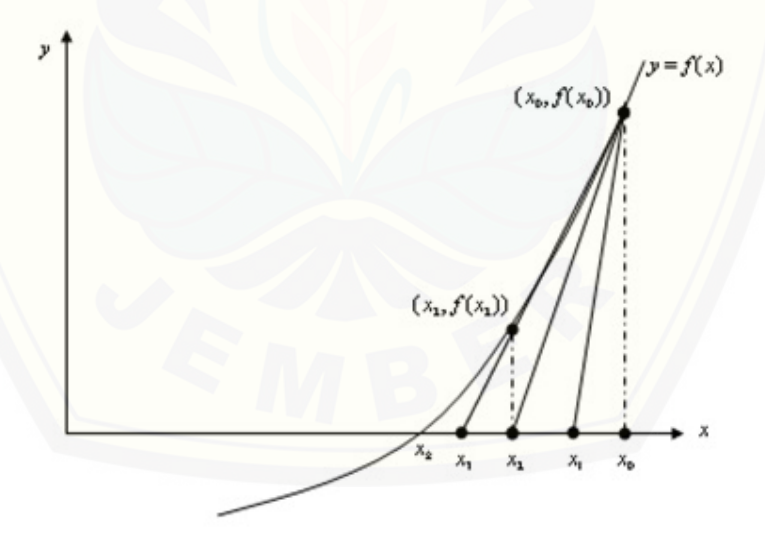

Figure 2.8: Metode Newton-Raphson

Pencarian akar dengan menggunakan metode Newton-Raphson dilakukan tanpa pengurungan akar (metode terbuka), sehingga hasil perhitungannya

#### 30 Chapter 2. Akar-akar Persamaan Nonlinear

tidak dijamin kekonvergenannya. Iterasi dihentikan apabila dua iterasi yang berurutan menghasilkan hampiran akar yang sama. Walaupun metode ini tidak menjamin kekonvergenan hasilnya namun metode ini lebih efisien atau lebih cepat konvergen bila dibandingkan dengan dua metode tertutup se[belumnya. Hal ini dapat anda lihat pada Contoh](http://repository.unej.ac.id/) [2.4](#page-34-0) [dan Contoh](http://repository.unej.ac.id/) [2.5](#page-40-0)[, dan](http://repository.unej.ac.id/) hasilnya bisa anda bandingkan.

#### Algoritma Metode Newton-Raphson

*Input* :  $f(x)$ ,  $f'(x)$ ,  $x_0$ ,  $\varepsilon$  dan maksimum iterasi *Output* : Akar-akar dari *f*(*x*)

Hitungan Iteratif :

1. Iterasi:=1

2. Jika  $f'(x_0) = 0$  maka proses dihentikan, selesai

3. 
$$
x_{baru} := x_0 - \frac{f(x_0)}{f'(x_0)}
$$

4. Jika    *xbaru*−*x*<sup>0</sup> *xbaru*  $\leq \varepsilon$ , maka *x*<sub>*baru*</sub> akar dari *f*(*x*), selesai.

5.  $x_0 := x_{\text{baru}}$ 

6. Iterasi:=iterasi+1

7. Jika iterasi < maksimum iterasi, kembali ke langkah 2

8. Proses belum konvergen, selesai.

Contoh 2.7 Gunakan metode Newton-Raphson untuk menentukan akar persamaan  $f(x) = \cos x - xe^x = 0$  sedemikian hingga  $|f(x_\xi)| < 10^{-8}$  dimana *x*<sup>ξ</sup> adalah hampiran untuk akar.

*Penyelesaian*:

Dengan menggunakan formula  $x_{n+1} = x_n - \frac{f(x_n)}{f'(x_n)}; n = 1, 2, 3, \dots$ , dan  $x_0 = 1$ dimana

$$
\frac{f(x_n)}{f'(x_n)} = \frac{(\cos x_n - x_n e^{x_n})}{-\sin x_n - x_n e^{x_n} - e^{x_n}} = \Delta y_n
$$

memberikan hasil perhitungan seperti Tabel 2.5.

#### Divergensi Pada Titik Belok

Jika pemilihan tebakan awal atau pengambilan nilai iterasi awal dari akar menuju kesuatu nilai yang merupakan titik belok fungsi *f*(*x*) dalam persamaan *f*(*x*) = 0, metode Newton-Raphson akan mulai menuju divergen atau menjauh dari akar yang dicari tetapi akan kembali lagi mendekati akar

2.5 Metode Terbuka 31

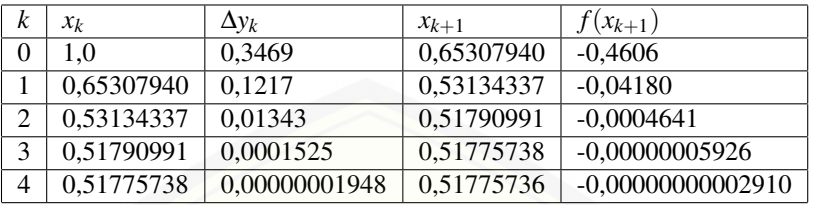

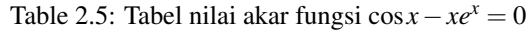

[atau konvergen ke nilai akar yang dicari. Sebagai contoh, cari akar dari](http://repository.unej.ac.id/) persamaan

$$
f(x) = (x - 1)^3 + 0,512 = 0
$$

dengan metode Newton-Raphson dapat ditulis menjadi

$$
x_{i+1} = x_i - \frac{(x_i - 1)^3 + 0.512}{3(x_i - 1)^2}
$$

Dengan menggunakan tebakan awal  $x_0 = 5, 0$ , Tabel 2.6 menunjukkan hasil iterasi dari nilai-nilai akar persamaan tersebut. Dapat dilihat bahwa mulanya nilai akar yang diperoleh divergen pada iterasi yang ke 6 karena hasil estimasi sebelumnya adalah 0.92589 yang mendekati titik belok  $x = 1$  (nilai dari  $f'(x)$ ) adalah nol pada titik belok). Namun setelah iterasi yang ke 12 menghasilkan nilai-nilai yang konvergen ke nilai eksaknya yaitu *x* = 0,2.

### Chapter 2. Akar-akar Persamaan Nonlinear

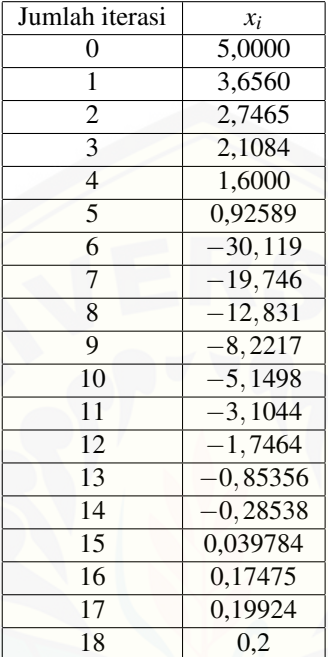

Table 2.6: Divergensi di sekitar titik belok

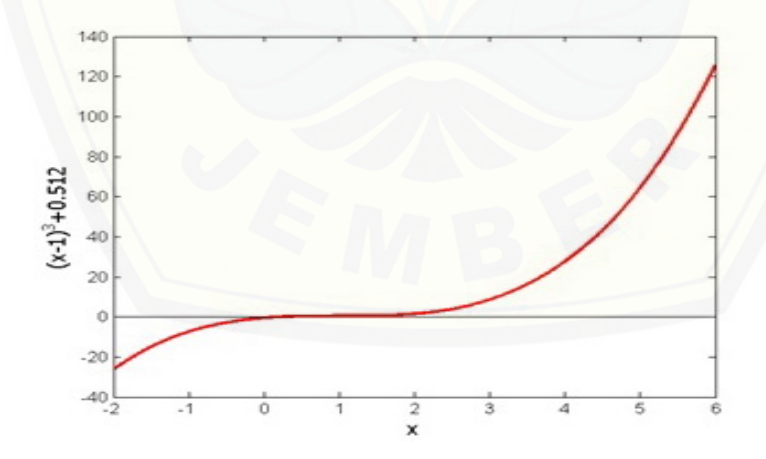

Figure 2.9: Divergensi pada titik belok untuk  $f(x) = (x-1)^3 = 0$ 

#### 2.5 Metode Terbuka 33

Pembagian Dengan Nol

Untuk persamaan

$$
f(x) = x^3 - 0,03x^2 + 2,4 \times 10^{-6} = 0,
$$

metode Newton-Raphson akan mereduksi menjadi

$$
x_{i+1} = x_i - \frac{x^3 - 0.03x^2 + 2.4 \times 10^{-6}}{3x_i^2 - 0.06x_i}
$$

Untuk  $x_0 = 0$  atau  $x_0 = 0, 02$ , pembagian dengan nol terjadi (Gambar 2.10). Untuk nilai tebakan awal mendekati 0,02 seperti  $x_0 = 0,01999$ , merupakan suatu cara untuk menghindari pembagian dengan nol, tetapi penyebutnya akan menjadi bilangan yang kecil atau kecil sekali. Untuk kasus ini dapat [dilihat pada Tabel 2.7, bahwa meskipun setelah 9 iterasi metode Newton-](http://repository.unej.ac.id/)Raphson tidak konvergen.

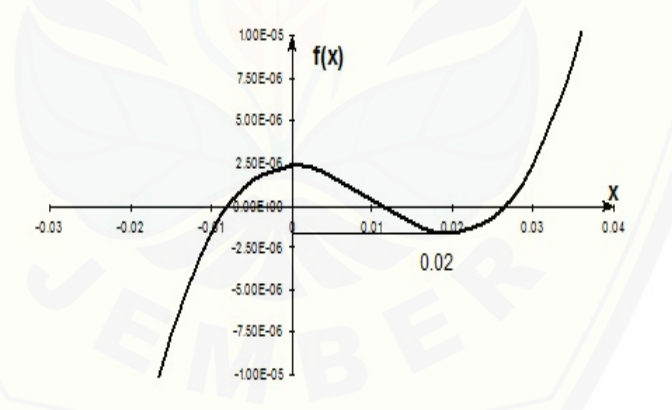

Figure 2.10: Perangkap dari pembagian dengan nol atau dekat ke nol

#### Osilasi di sekitar maksimum lokal dan minimum lokal

Hasil yang diperoleh menggunakan metode Newton-Raphson berosilasi di sekitar maksimum lokal atau minimum lokal tanpa konvergen ke suatu nilai akar tetapi akan konvergen ke nilai maksimum lokal atau minimum

### 34 Chapter 2. Akar-akar Persamaan Nonlinear

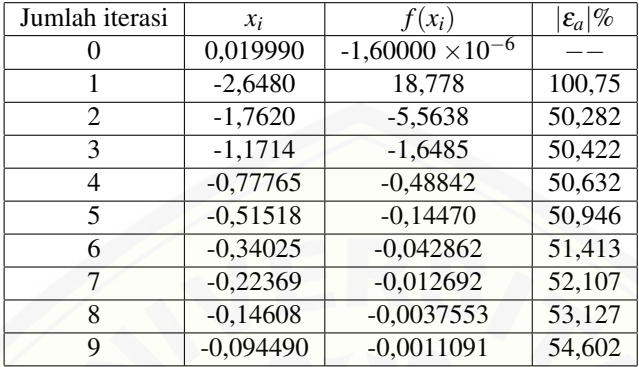

Table 2.7: Pembagian dekat ke nol dengan metode Newton-Raphson

lokal. Sebagai contoh, untuk

$$
f(x) = x^2 + 2 = 0
$$

[mempunyai akar-akar yang tidak real \(Gambar 2.11 dan Tabel 2.8\).](http://repository.unej.ac.id/)

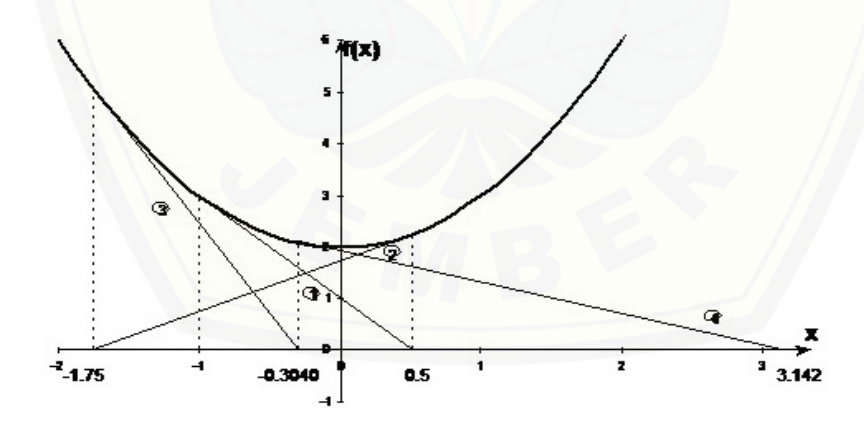

Figure 2.11: Osilasi sekitar titik minimum lokal untuk  $f(x) = x^2 + 2$ 

#### Loncatan Akar

Dalam beberapa kasus dimana fungsi *f*(*x*) berosilasi dan mempunyai se-

#### 2.5 Metode Terbuka 35

| Jumlah iterasi | $x_i$      | $f(x_i)$ | $ \varepsilon_a $ % |
|----------------|------------|----------|---------------------|
| 0              | $-1,0000$  | 3,00     |                     |
| 1              | 0,5        | 2,25     | 300,00              |
| 2              | $-1,75$    | 5,063    | 128,571             |
| 3              | $-0,30357$ | 2,092    | 476,47              |
| 4              | 3,1423     | 11,874   | 109,66              |
| 5              | 1,2529     | 3,570    | 150.80              |
| 6              | $-0,17166$ | 2,029    | 829,88              |
| 7              | 5,7395     | 34,942   | 102,99              |
| 8              | 2,6955     | 9,266    | 112,93              |
| 9              | 0,97678    | 2,954    | 175,96              |

Table 2.8: Osilasi di sekitar maksimum lokal atau minimum lokal menggunakan metode Newton-Raphson

jumlah akar-akar yang mungkin diperoleh dengan memilih tebakan awal yang [dekat kenilai akarnya. Terkadang tebakan tersebut menyebabkan loncatan](http://repository.unej.ac.id/)loncatan dan konvergen ke beberapa nilai akar. Sebagai contoh untuk menyelesaikan persamaan sin $x = 0$ . Jika kita pilih  $x_0 = 2, 4\pi = 7,539822$  sebagai tebakan awal akan menghasilkan nilai yang konvergen ke *x* = 0 seperti yang ditunjukkan oleh Tabel 2.9 dan Gambar 2.12. Bagaimanapun tebakan awal yang telah dipilih ini merupakan suatu tebakan awal yang konvergen ke  $x = 2\pi = 6,2831853.$ 

Table 2.9: Loncatan akar dalam metode Newton-Raphson

| Jumlah iterasi | $x_i$                     | $f(x_i)$                         | $ \varepsilon_a $ %   |
|----------------|---------------------------|----------------------------------|-----------------------|
|                | 7,539822                  | 0,951                            |                       |
|                | 4,462                     | $-0,969$                         | 68,973                |
| ↑              | 0,5499                    | 0,5226                           | 711,44                |
|                | $-0.06307$                | $-0,06303$                       | 971,91                |
|                | $8,376 \times 10^{-4}$    | $8,375 \times 10^{-5}$           | $7,54 \times 10^{4}$  |
|                | $1,95861 \times 10^{-13}$ | $\sqrt{0.95861 \times 10^{-13}}$ | $4,28 \times 10^{10}$ |

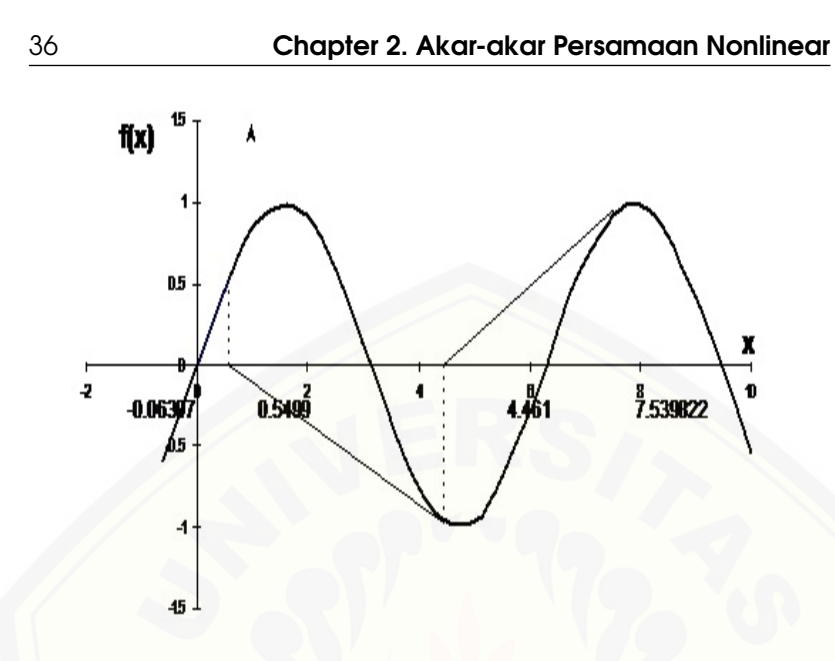

Figure 2.12: Loncatan akar dari lokasi akar yang dimaksud untuk  $f(x) =$  $\sin x = 0$ 

### 2.6 Metode Sekan (*Secant Method*)

[Metode Sekan dapat diturunkan secara geometri seperti yang ditunjukkan](http://repository.unej.ac.id/) oleh Gambar 2.13. Dengan mengambil dua titik sebagai tebakan awal, *xi*−<sup>1</sup> dan *x<sup>i</sup>* , kemudian buat garis lurus antara *f*(*xi*) dan *f*(*xi*−1) melalui sumbu-*x* pada titik *xi*+1. *ABE* dan *DCE* adalah dua buah segitiga yang sama, sehingga dapat ditulis

$$
\frac{AB}{AE} = \frac{DC}{DE}
$$

$$
\frac{f(x_i)}{x_i - x_{i+1}} = \frac{f(x_{i-1})}{x_{i-1} - f(x_{i-1})}
$$

Dengan aljabar dapat direformulasi metode Sekan sebagai berikut

$$
x_{i+1} = x_i - \frac{f(x_i)(x_i - x_{i-1})}{f(x_i) - f(x_{i-1})}
$$

Mengevaluasi nilai  $f'(x)$ . di setiap iterasi metode Newton-Raphson

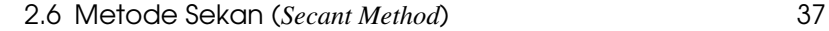

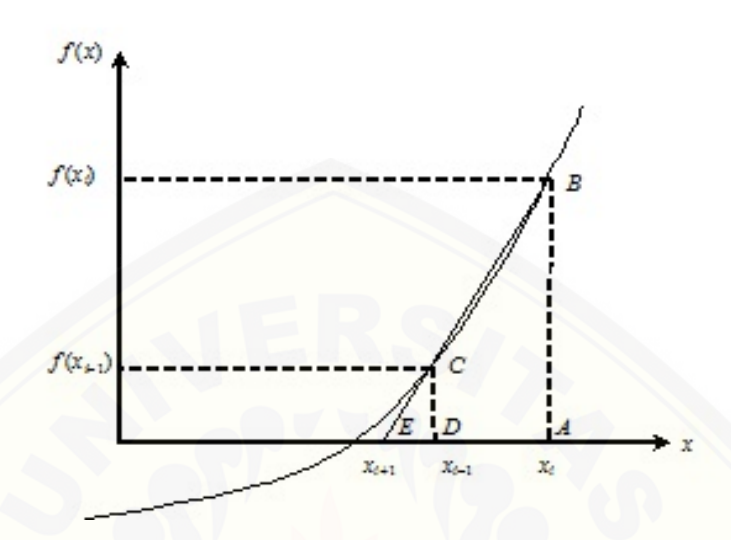

<span id="page-51-0"></span>Figure 2.13: Representasi geometri metode sekan

[merupakan kelemahan yang perlu disempurnakan. Karena kadang kala](http://repository.unej.ac.id/) fungsi *f*(*x*) yang diberikan bentuknya rumit sehingga sukar untuk dicari turunannya. Oleh karena itu dalam metode sekan bentuk turunan dihampiri dengan beda hingga terbagi seperti yang dinyatakan oleh persamaan [\(2.5\)](#page-51-0).

$$
f'(x_n) = \frac{f(x_n) - f(x_{n-1})}{x_n - x_{n-1}}
$$
\n(2.5)

Dengan mensubstitusikan persamaan [\(2.5\)](#page-51-0) ke dalam persamaan [\(2.4\)](#page-43-0) diperoleh persamaan iteratif untuk metode sekan

$$
x_{n+1} = x_n - f(x_n) \frac{x_n - x_{n-1}}{f}(x_n) - f(x_{n-1})
$$
\n(2.6)

Secara geometrik dalam metode Newton-Raphson *xn*+<sup>1</sup> merupakan perpotongan sumbu-*x* dan garis singgung di *xn*, sedangkan dalam metode sekan *xn*+<sup>1</sup> merupakan perpotongan sumbu-*x* dan tali busur kurva *f*(*x*) antara *xn*−<sup>1</sup> dan *xn*. Untuk algoritmanya kedua metode ini sama hanya berbeda pada persamaan iteratifnya.

#### 38 Chapter 2. Akar-akar Persamaan Nonlinear

Metode Sekan memerlukan dua tebakan awal, tetapi tidak seperti metode Bagi Dua karena tebakan awal pada metode ini tidak perlu mengurung akar. Metode Sekan termasuk kelompok metode terbuka sehingga tidak ada jaminan konvergen. Bila metode Sekan konvergen dalam pencarian akarnya maka metode ini akan lebih cepat konvergen dibandingkan dengan metode Bagi Dua Namun bila dibandingkan dengan metode Newton-Raphson masih lebih lambat metode Sekan dalam mencapai konvergensinya.

Contoh 2.8 Gunakan metode sekan untuk menentukan akar dari persamaan  $f(x) = \cos x - xe^x = 0$  dengan tebakan awal  $x_0 = 0, x_1 = 1$ .

#### *Penyelesaian*:

[Dengan menggunakan metode sekan, perhitungan-perhitungan iteratif di](http://repository.unej.ac.id/)lakukan sebagai berikut:

$$
x_0 = 0, \t f(x_0) = 1
$$
  
\n
$$
x_1 = 1, \t f(x_1) = \cos 1 - e = -2, 177979523
$$
  
\n
$$
x_2 = x_1 - f_1 \frac{x_1 - x_0}{f_1 - f_0} = 0, 3146653378,
$$
  
\n
$$
f(0, 3146653378) = 0, 519871175
$$
  
\n
$$
x_3 = x_2 - f_2 \frac{x_2 - x_1}{f_2 - f_1} = 0, 4467281466,
$$
  
\n
$$
f(0, 4467281466) = 0, 203545
$$

Hasil-hasil komputasi berikutnya dapat dilihat pada Tabel 2.10 berikut ini.

| Iterasi ke- $k$ | $x_{k+1}$    | $f(x_{k+1})$            |
|-----------------|--------------|-------------------------|
|                 | 0,3146653378 | 0,5198710               |
| 2               | 0,4467281446 | 0,2035450               |
| 3               | 0,5317058606 | $-0,0429311$            |
| 4               | 0,5169044676 | 0,00259276              |
| 5               | 0,5177474653 | 0,0000301119            |
| 6               | 0,5177573708 | $-0,0000000215312$      |
| 7               | 0,5177573637 | 0,000000000000178663    |
| 8               | 0,5177573637 | 0,000000000000000222045 |

Table 2.10: Tabel nilai akar fungsi cos*x*−*xe<sup>x</sup>* = 0 dengan metode sekan

2.7 Praktikum dengan Matlab 39

### 2.7 Praktikum dengan Matlab

Isikan kalimat

### 2.8 [Contoh Terapan dan Pengembangan Metode](http://repository.unej.ac.id/)

Isikan kalimat

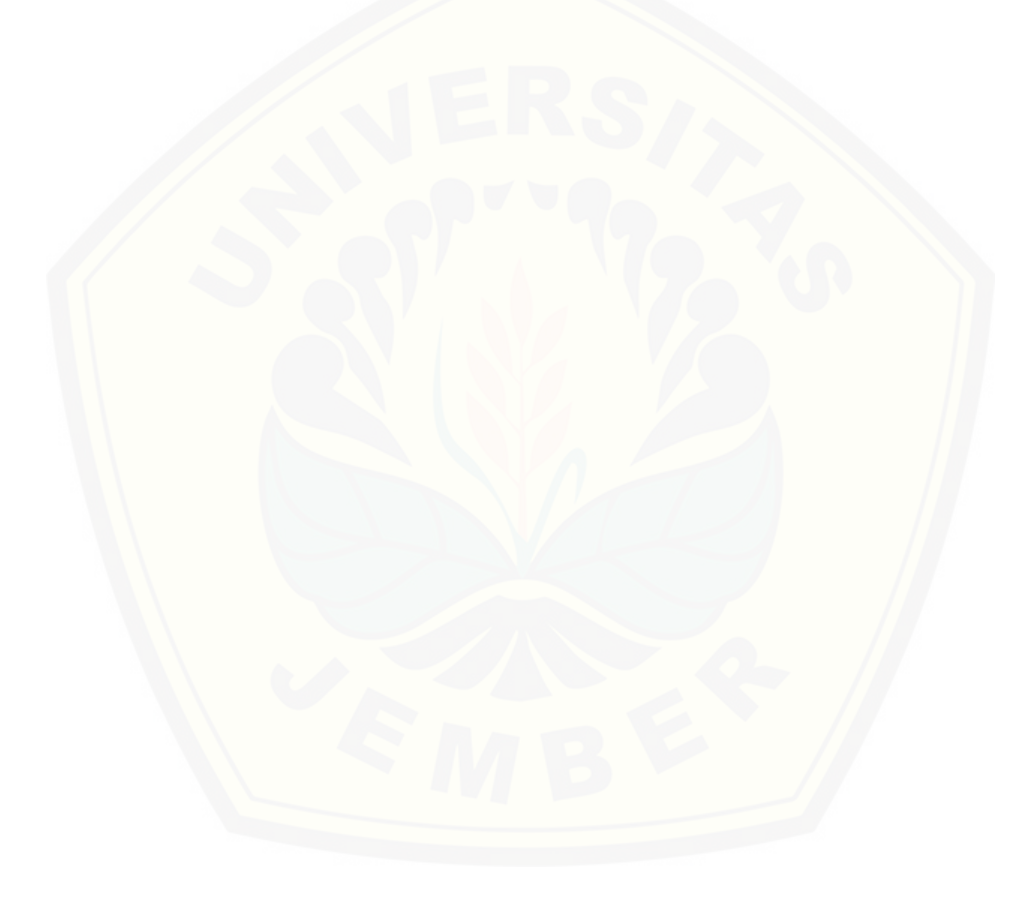

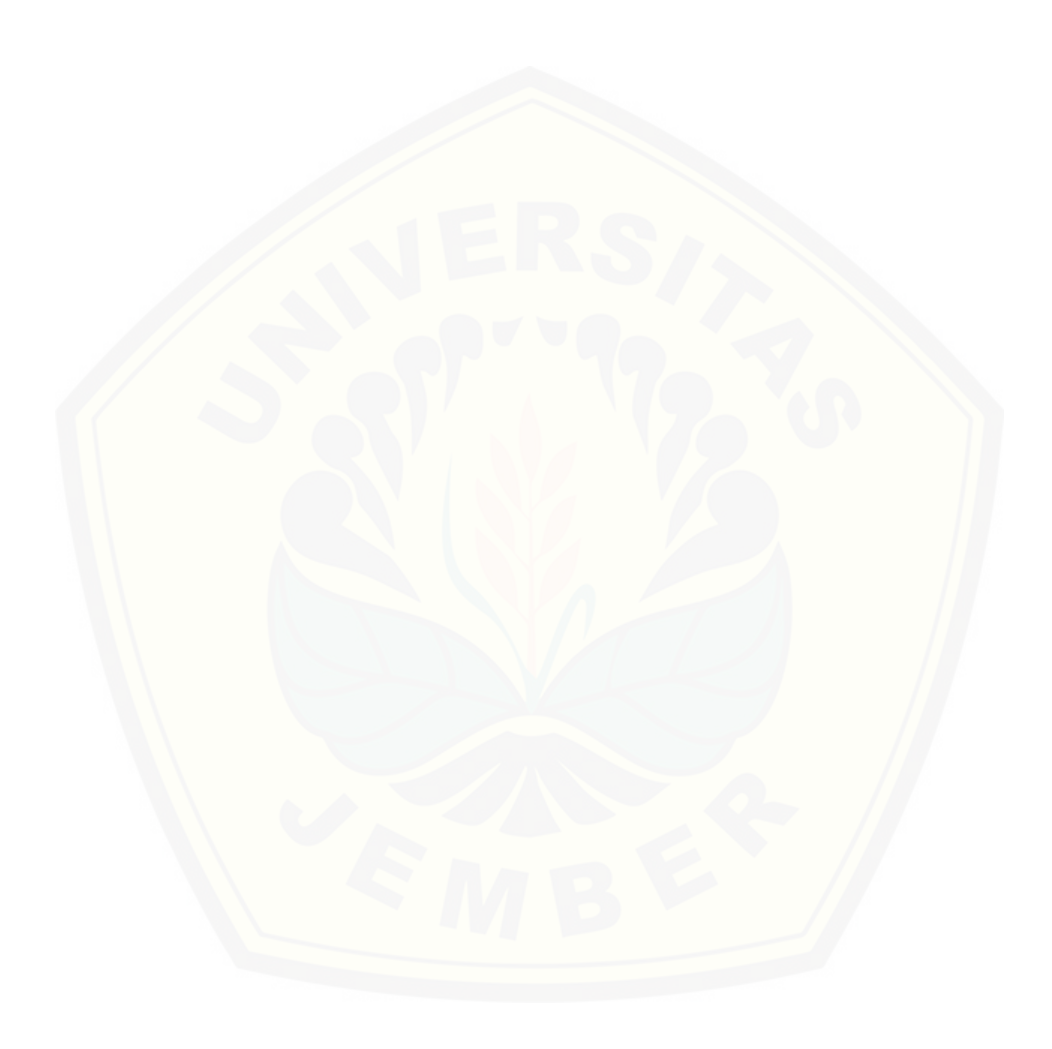

### 3. Sistem Persamaan Linear

——————————————————————————–

Digital Repository Uni∾ersitas Jember

 $p \times 1$ <br>ax<sup>2+bx+c=0</sup>

 $\mathcal{O}$ 

ŀ

Pada bab ini akan dijelaskan solusi dari persamaan linear untuk *n* peubah. Pada dasarnya ini merupakan topik terpanjang dan paling penting dalam buku ini. Hal ini karena hampir tidak mungkin untuk melakukan analisis numerik dalam bentuk apa pun tanpa menemukan sistem persamaan linear. Apalagi sistem persamaan yang timbul dari masalah nyata seringkali sangat [besar, memerlukan banyak komputasi dan sumber daya. Oleh karena itu](http://repository.unej.ac.id/) untuk mengurangi kebutuhan penyimpanan dan mempercepat proses waktu dapat dilakukan dengan mengeksploitasi sifat khusus dari matriks koefisien sehingga ada banyak algoritma yang khusus untuk solusi persamaan dengan matriks koefisien besar.

Akan tetapi kita tidak mungkin mendiskusikan semua algoritma tersebut karena keterbatasan waktu yang tersedia. Hal terbaik yang bisa kita lakukan adalah menyajikan metode dasar solusi, ditambah oleh beberapa algoritma yang sering digunakan.

Suatu sistem persamaan linear secara umum berbentuk

<span id="page-55-0"></span>
$$
a_{11}x_1 + a_{12}x_2 + \ldots + a_{1n}x_n = b_1
$$
  
\n
$$
a_{21}x_1 + a_{22}x_2 + \ldots + a_{2n}x_n = b_2
$$
  
\n
$$
\vdots
$$
  
\n
$$
a_{n1}x_1 + a_{n2}x_2 + \ldots + a_{nn}x_n = b_n
$$
  
\n(3.1)

#### 42 Chapter 3. Sistem Persamaan Linear

dengan *ai j* dan konstanta *b<sup>j</sup>* diketahui, dan *x<sup>i</sup>* merupakan peubah. Dalam bentuk matriks persamaan [\(3.1\)](#page-55-0) dapat ditulis sebagai berikut:

$$
\begin{pmatrix} a_{11} & a_{12} & \dots & a_{1n} \\ a_{21} & a_{22} & \dots & a_{2n} \\ \vdots & \vdots & \ddots & \vdots \\ a_{n1} & a_{n2} & \dots & a_{nn} \end{pmatrix} \begin{pmatrix} x_1 \\ x_2 \\ \vdots \\ x_n \end{pmatrix} = \begin{pmatrix} b_1 \\ b_2 \\ \vdots \\ b_n \end{pmatrix}
$$
 (3.2)

atau disederhanakan menjadi

$$
A\mathbf{x} = \mathbf{b} \tag{3.3}
$$

Penulisan persamaan yang sangat berguna untuk keperluan komputasi adalah dalam bentuk matriks yang diperbesar, yang diperoleh dengan menempelkan vektor konstan b ke matriks koefisien *A* dengan cara berikut:

$$
\left(\begin{array}{c}a|b\end{array}\right)=\left(\begin{array}{cccc}a_{11}&a_{12}&\ldots&a_{1n}&b_1\\a_{21}&a_{22}&\ldots&a_{2n}&b_2\\ \vdots&\vdots&\ddots&\vdots&\vdots\\a_{n1}&a_{n2}&\ldots&a_{nn}&b_n\end{array}\right)
$$

Sistem persamaan linear *n* persamaan dengan *n* peubah memiliki solusi tunggal, apabila matriks koefisien nonsingular, dengan kata lain jika  $|A| \neq 0$ . Baris dan kolom matriks nonsingular bebas linear yaitu tidak ada baris (atau kolom) yang merupakan kombinasi linear dari baris lain (atau kolom).

Terdapat dua kelas metode untuk memecahkan sistem persamaan linear: metode langsung dan iteratif. Karakteristik umum dari metode langsung [adalah mengubah persamaan asli menjadi persamaan yang ekivalen \(per](http://repository.unej.ac.id/)samaan yang memiliki solusi yang sama) yang dapat diselesaikan dengan lebih mudah. Transformasi dilakukan dengan menerapkan tiga operasi yang disebut operasi baris elementer. Operasi dasar tersebut tidak mengubah solusi, tetapi dapat mempengaruhi determinan matriks koefisien seperti yang ditunjukkan dalam tanda kurung.

- Saling menukar dua persamaan (merubah nilai |*A*|).
- Mengalikan persamaan dengan konstanta bukan nol (mengalikan |*A*|

#### 3.1 Metode Eliminasi Gauss 43

dengan konstanta yang sama).

• Mengalikan sebuah persamaan dengan konstanta bukan nol kemudian mengurangkannya dengan persamaan yang lain (|*A*| tidak berubah).

Beberapa contoh metode yang termasuk metode langsung adalah metode eliminasi Gauss (Gauss-Jordan) dan metode dekomposisi LU.

Metode iteratif, atau tidak langsung, dimulai dengan menebak solusi x, dan kemudian berulang kali memperbaiki solusi sampai kriteria konvergensi tertentu tercapai. Beberapa metode secara umum kurang efisien daripada bila dibandingkan metode langsung karena banyaknya jumlah iterasi yang [diperlukan. Tetapi metode ini memiliki keunggulan komputasi yang sig](http://repository.unej.ac.id/)nifikan jika matriks koefisien sangat besar dan sebagian besar koefisien nol. Beberapa metode yang sering digunakan adalah

### 3.1 Metode Eliminasi Gauss

Eliminasi Gauss adalah metode paling umum digunakan untuk memecahkan sistem persamaan linear. Metode ini terdiri dari dua bagian: fase eliminasi dan fase solusi. Fungsi fase eliminasi adalah untuk mengubah persamaan menjadi bentuk  $Ux = c$ , dengan *U* merupakan matriks segitiga atas dan c adalah vektor konstanta baru. Persamaan tersebut kemudian diselesaikan dengan substitusi balik.

Untuk mengilustrasikan prosedur Metode Eliminasi Gauss, kita akan menyelesaikan sistem persamaan linear berikut:

<span id="page-57-0"></span>
$$
2x_1 + 3x_2 + 4x_3 - 2x_4 = 1 \tag{3.4}
$$

 $x_1 - 2x_2 + 4x_3 - 3x_4 = 2$  (3.5)

$$
4x_1 + 3x_2 - x_3 + x_4 = 2 \tag{3.6}
$$

$$
3x_1 - 4x_2 + 2x_3 - 2x_4 = 5 \tag{3.7}
$$

Sebagai langkah pertama menuju sistem segitiga atas hilangkan *x*<sup>1</sup> dari persamaan [\(3.5\)](#page-57-0), [\(3.6\)](#page-57-0) dan [\(3.7\)](#page-57-0). Untuk melakukan ini digunakan operasi baris elementer berikut: kurangi  $\frac{1}{2}$  kali [\(3.4\)](#page-57-0) dari [\(3.5\)](#page-57-0), 2 kali (3.4) dari [\(3.6\)](#page-57-0), dan 3/2 kali [\(3.4\)](#page-57-0) dari [\(3.7\)](#page-57-0). Dalam setiap kasus, pembagian yang terlibat dalam perkalian (pengali) adalah rasio dua koefisien peubah yang

#### 44 Chapter 3. Sistem Persamaan Linear

akan dihilangkan dari [\(3.5\)](#page-57-0) - [\(3.7\)](#page-57-0). Pembilang adalah koefisien peubah yang akan dihilangkan dan penyebutnya adalah koefisien dari peubah dalam persamaan yang tidak berubah. Sebagai hasil dari perhitungan ini, sistem asli ditransformasikan menjadi

<span id="page-58-0"></span>
$$
2x_1 + 3x_2 + 4x_3 - 2x_4 = 1
$$
\n(3.8)

$$
-\frac{7}{2}x_2 + 2x_3 - 2x_4 = \frac{3}{2} \tag{3.9}
$$

$$
-3x_2 - 9x_3 - 2x_4 = 0 \tag{3.10}
$$

$$
-\frac{17}{2}x_2 - 4x_3 + x_4 = \frac{7}{2} \tag{3.11}
$$

[Untuk melanjutkan, \(](http://repository.unej.ac.id/)[3.8](#page-58-0)[\) diabaikan dan mengulangi proses pada \(](http://repository.unej.ac.id/)[3.9](#page-58-0)[\) -](http://repository.unej.ac.id/) [\(3.11\)](#page-58-0). Peubah *x*<sup>2</sup> dari [\(3.10\)](#page-58-0) dan [\(3.11\)](#page-58-0) akan dihilangkan dengan mengurangi kelipatan yang sesuai dari [\(3.9\)](#page-58-0). Kurangkan  $\frac{-3}{-72}$  kali (3.9) dari [\(3.10\)](#page-58-0) dan  $\frac{-17}{-7}$  kali [\(3.9\)](#page-58-0) dari [\(3.11\)](#page-58-0) sehingga didapat sistem berikut

<span id="page-58-1"></span>
$$
2x_1 + 3x_2 + 4x_3 - 2x_4 = 1 \tag{3.12}
$$

$$
-\frac{7}{2}x_2 + 2x_3 - 2x_4 = \frac{3}{2} \tag{3.13}
$$

$$
-\frac{75}{7}x_3 + \frac{47}{7} = -\frac{9}{7}
$$
 (3.14)

$$
-\frac{62}{x^3} + \frac{41}{7}x_4 = -\frac{1}{7}
$$
 (3.15)

Akhirnya kita kurangi  $\frac{62}{75}$  kali [\(3.14\)](#page-58-1) dari [\(3.15\)](#page-58-1) untuk mendapatkan sistem

<span id="page-58-2"></span>
$$
2x_1 + 3x_2 + 4x_3 - 2x_4 = 1 \tag{3.16}
$$

$$
-\frac{7}{2}x_2 + 2x_3 - 2x_4 = \frac{3}{2} \tag{3.17}
$$

$$
-\frac{75}{7}x_3 + \frac{47}{7} = -\frac{9}{7}
$$
 (3.18)

$$
\frac{161}{525}x_4 = -\frac{483}{525} \tag{3.19}
$$

Sistem di atas merupakan sistem segitiga atas yang dapat diselesaikan dengan substitusi mundur. Dari [\(3.19\)](#page-58-2) didapat  $x_4 = 3$ . Subtitusikan nilai tersebut di [\(3.18\)](#page-58-2) memberikan  $x_3 = 2$ . Mengganti nilai yang diketahui untuk  $x_4$  dan  $x_3$ pada [\(3.17\)](#page-58-2) menghasilkan  $x_2 = -1$ . Akhirnya menggunakan [\(3.16\)](#page-58-2) didapatkan  $x_1 = 1$ . Penerapan eliminasi Gauss ke sistem yang lebih besar sangatlah

#### 3.1 Metode Eliminasi Gauss 45

mudah. Tujuannya, seperti sebelumnya, adalah untuk mengubah sistem asli ke bentuk segitiga atas yang diselesaikan dengan substitusi mundur.

Seperti di penjelasan sebelumnya, matriks koefisien yang diperbesar [merupakan instrumen yang lebih nyaman untuk melakukan perhitungan.](http://repository.unej.ac.id/) Dengan demikian persamaan aslinya akan ditulis sebagai berikut

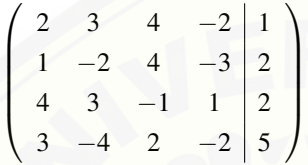

dan persamaan ekuivalen yang dihasilkan oleh Eliminasi Gauss sampai dengan bentuk segitiga atas sebagai berikut

$$
\begin{pmatrix}\n2 & 3 & 4 & -2 & 1 \\
-2 & 2 & -2 & \frac{3}{2} & -\frac{7}{2} & 2 & -2 & \frac{3}{2} \\
-3 & -9 & 5 & 0 & 7 \\
-\frac{17}{2} & -4 & 1 & \frac{7}{2}\n\end{pmatrix}\n\Rightarrow\n\begin{pmatrix}\n2 & 3 & 4 & -2 & 1 \\
-2 & 2 & -2 & \frac{3}{2} & -\frac{7}{2} \\
-\frac{75}{2} & \frac{47}{2} & -\frac{9}{2} \\
-\frac{75}{2} & \frac{47}{2} & -\frac{1}{2}\n\end{pmatrix}
$$
\n
$$
\Rightarrow\n\begin{pmatrix}\n2 & 3 & 4 & -2 & 1 \\
-2 & 2 & -2 & \frac{3}{2} & -\frac{2}{2} \\
-\frac{75}{2} & \frac{47}{2} & -\frac{9}{2} & -\frac{9}{2} \\
-\frac{161}{2525} & -\frac{483}{255}\n\end{pmatrix}
$$

Algoritma Metode Eliminasi Gauss

Fase Eliminasi. Perhatikan persamaan-persamaan selama tahap eliminasi. Asumsikan bahwa *k* baris pertama *A* telah diubah menjadi bentuk segitiga atas. Oleh karena itu, persamaan pivot saat ini adalah persamaan ke-*k*, dan semua persamaan di bawahnya masih harus diubah. Situasi ini digambarkan

#### 46 Chapter 3. Sistem Persamaan Linear

oleh matriks koefisien yang dipebesar di bawah ini.

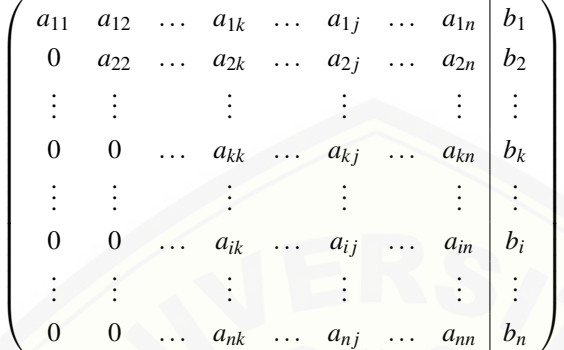

Perhatikan bahwa komponen-komponen *A* bukan merupakan koefisien dari persamaan asli (kecuali untuk baris pertama), karena komponen-komponen tersebut telah diubah oleh prosedur eliminasi. Hal yang sama berlaku untuk komponen-komponen vektor konstanta b.

Misalkan baris ke-*i* akan menjadi baris di bawah persamaan pivot yang akan diubah, artinya elemen *aik* harus dihilangkan. Untuk itu dilakukan dengan mengalikan baris pivot dengan  $\lambda = \frac{a_{ik}}{a_{ki}}$  $\frac{a_{ik}}{a_{kk}}$  dan kurangkan terhadap baris ke-*i*. Perubahan yang terjadi pada baris ke-*i* adalah

<span id="page-60-0"></span>
$$
a_{ij} \leftarrow a_{ij} - \lambda a_{kj} \quad , \quad j = k, k+1, \dots, n \tag{3.20}
$$

$$
b_i \leftarrow b_i - \lambda b_k \tag{3.21}
$$

[Untuk mentransformasikan seluruh koefisien matriks ke bentuk segitiga atas,](http://repository.unej.ac.id/) persamaan *k* dan persamaan *i* dalam [\(3.20\)](#page-60-0) dan [\(3.21\)](#page-60-0) harus memiliki rentang  $k = 1, 2, \ldots, n - 1$ ,  $i = k + 1, k + 2, \ldots, n$ . Algoritma untuk fase eliminasi sekarang dapat dituliskan sebagai berikut:

```
for k=1:n-1for i=k+1:n
if a(i,k)=0lambda =a(i,k)/a(k,k);
a(i,k+1:n)=a(i,k+1:n)-lambda*a(k,k+1:n);
b(i) = b(i)-lambda*b(k);
end
```
#### 3.1 Metode Eliminasi Gauss 47

#### end

#### end

Untuk menghindari operasi yang tidak perlu, algoritma di atas sedikit berbeda dari [\(3.20\)](#page-60-0) dan [\(3.21\)](#page-60-0) yaitu:

- $\bullet$  jika  $a_{ik} = 0$ , maka transformasi pada baris *i* dilewati,
- Indeks *j* dalam [\(3.20\)](#page-60-0) dimulai dengan *k* + 1. Karena itu, *aik* tidak [diganti dengan nol, tetapi mempertahankan nilai aslinya.](http://repository.unej.ac.id/)

Fase Substitusi Balik. Setelah proses eliminasi Gauss matriks koefisien yang diperbesar memiliki bentuk

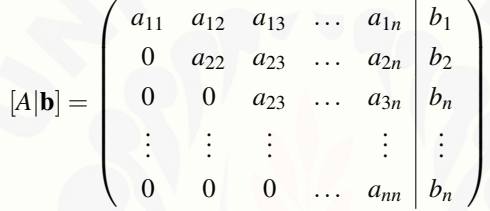

Pada persamaan terakhir,  $a_{nn}x_n = b_n$ , diselesaikan terlebih dahulu, menghasilkan

$$
x_n = \frac{b_n}{a_{nn}}.\tag{3.22}
$$

Selanjutnya tahap substitusi balik, misalkan *xn*, *xn*−1,..., *xk*+<sup>1</sup> telah dihitung, dan akan ditentukan *x<sup>k</sup>* . Berdasarkan persamaan ke-*k*

$$
a_{kk}x_k + a_{k,k+1}x_{k+1} + \ldots + a_{kn}x_n = b_k,
$$

solusinya adalah

$$
x_k = \left(b_k - \sum_{j=k+1}^n a_{kj} x_j\right) \frac{1}{a_{kk}}, k = n-1, n-2, \dots, 1
$$
 (3.23)

Algoritma yang sesuai untuk substitusi balik adalah:

for  $k = n-1:1$  $b(k) = (b(k) - a(k, k+1) * b(k+1:n))/a(k, k);$ end

#### 48 Chapter 3. Sistem Persamaan Linear

Berikut ini diberikan suatu fungsi yang ditulis berdasarkan bahasa pemrograman Matlab. Fungsi Gauss, menggabungkan fase eliminasi dan fase substitusi balik. Selama substitusi balik b ditimpa oleh vektor solusi x, sehingga b akan merupakan solusi saat program selesai.

```
function [x, det] = gauss(A, b)% Solves A*x = b dg eliminasi Gauss dan menghitung det(A).
if size(b,2) > 1; b = b?; end % b harus vektor kolom
n = length(b);for k = 1:n-1 % Fase Eliminasi
for i= k+1:nif a(i,k) \approx 0lambda = a(i,k)/a(k,k);a(i, k+1:n) = a(i, k+1:n) - lambda*a(k, k+1:n);b(i) = b(i) -lambda*b(k);
end
end
end
if nargout == 2; det = prod(diag(A)); end
for k = n:-1:1 % Fase substitusi balik
b(k) = (b(k) - A(k, k+1:n)*b(k+1:n))/A(k, k);end
x = b;
```
#### 3.2 Metode Langsung

Isikan kalimat. Penulisan persamaan

 $x = f^{-1}$  $⇒$   $y = f(x)$ 

### 3.3 Metode Dekomposisi

Isikan kalimat

3.4 Contoh Terapan dan Pengembangan Metode 49

### 3.4 Contoh Terapan dan Pengembangan Metode

Isikan kalimat

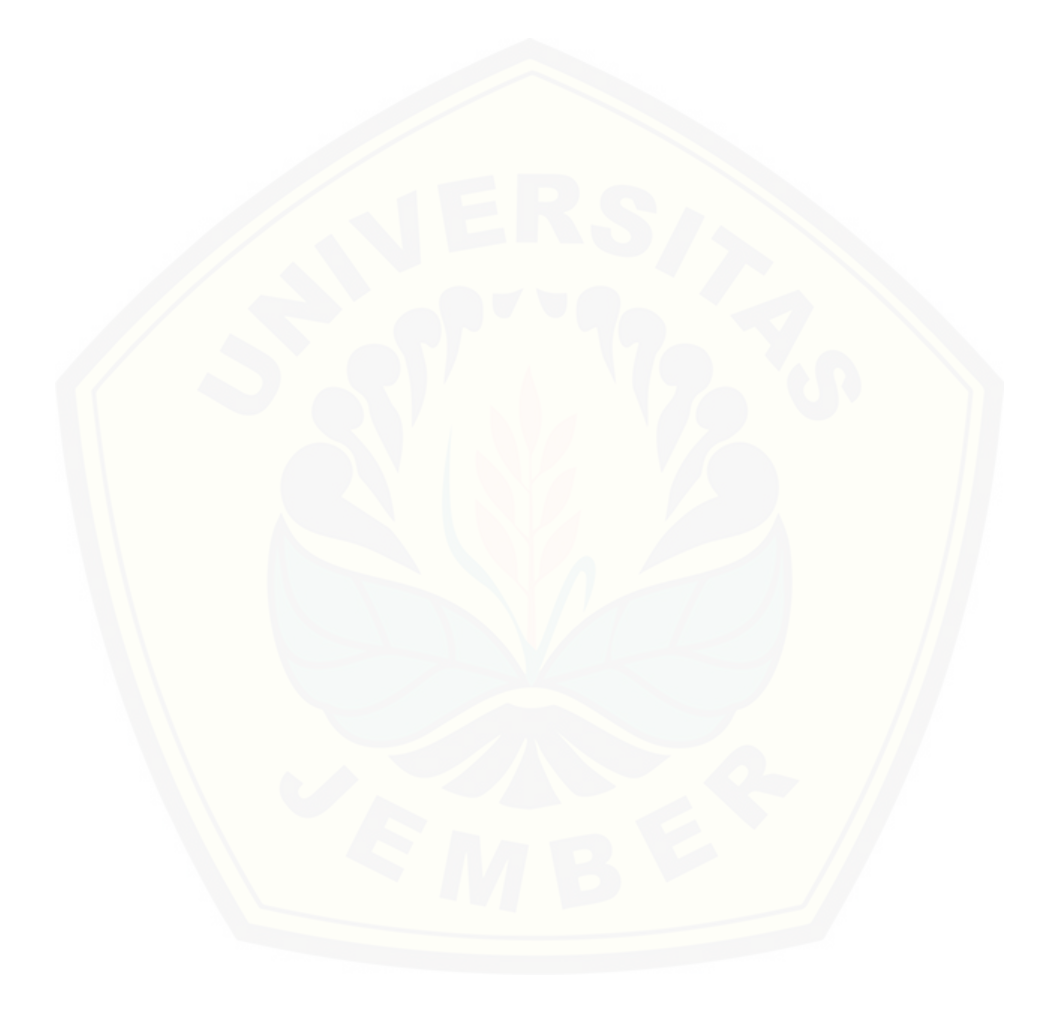

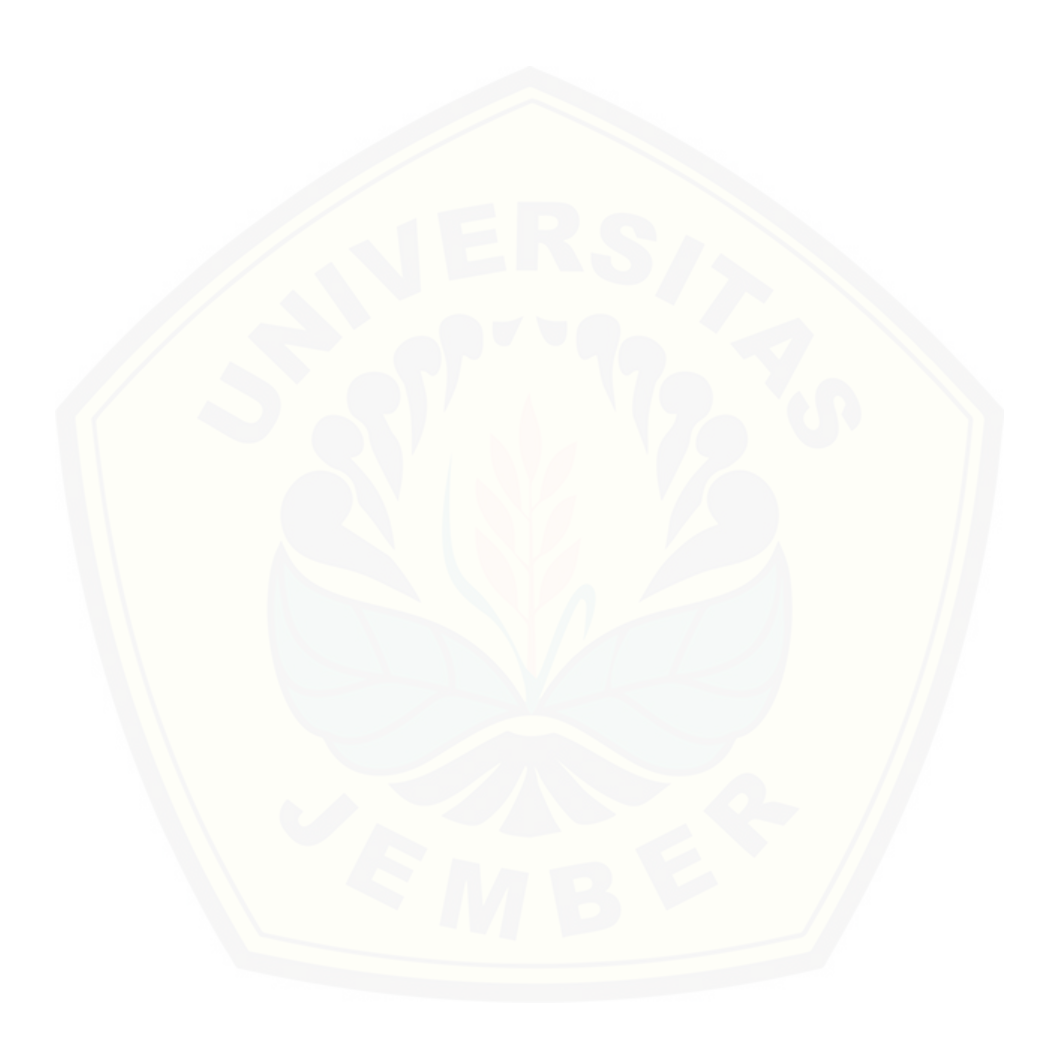

### 4. Interpolasi

 $\mathcal{S}$ 

ŀ

Pada bab ini dijelaskan beberapa bagian dalam sub-sub bab mengenai definisi dan teorema Teorema 4.1 Jika a maka b

——————————————————————————–

Digital Repository Uni∾ersitas Jember

 $a x$   $p \vee \frac{1}{2} a p$ <br> $ax^2 + bx + c = 0$ 

 $\mathcal{O}$ 

### 4.1 [Interpolasi Polinomial Selisih Terbagi Newton](http://repository.unej.ac.id/)

Isikan kalimat

### 4.2 Interpolasi Polinomial Lagrange

Isikan kalimat

### 4.3 Interpolasi Gregory Maju dan Gregory Mundur

Isikan kalimat

### 4.4 Interpolasi Splin Kuadratik dan Kubik

Isikan kalimat

52 Chapter 4. Interpolasi

### 4.5 Regresi Linear dan Nonlinear

Isikan kalimat

### 4.6 [Contoh Terapan dan Pengembangan Metode](http://repository.unej.ac.id/)

Isikan kalimat

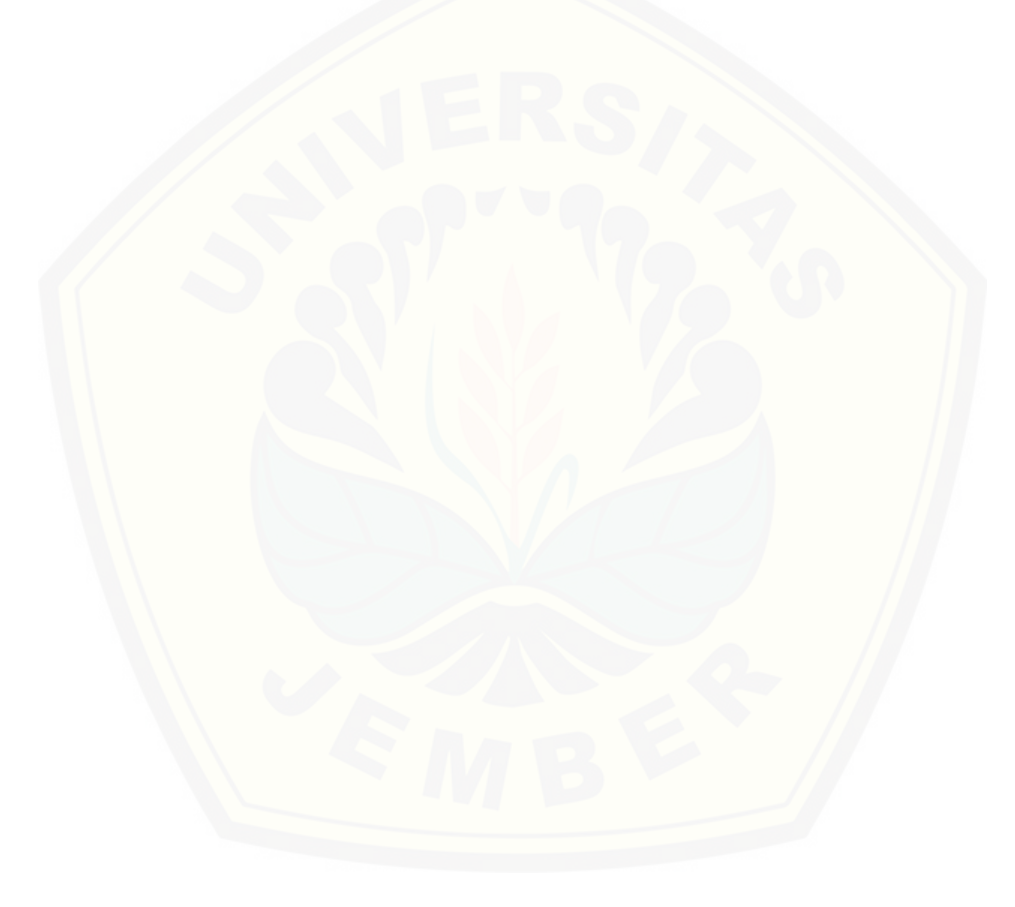

### 5. Integrasi Numerik

ŀ

Di dalam aplikasinya seringkali bentuk integral yang dihadapi tidak sederhana, bahkan secara analitik tidak ditemukan solusinya. Oleh karena itu, solusi numerik menjadi alternatif untuk mengaproksimasi solusinya. Tentu saja setiap solusi numerik akan memunculkan error yang mengikuti metode [numeriknya. Di dalam bab ini akan dijelaskan beberapa metode numerik](http://repository.unej.ac.id/) untuk mengaproksimasi solusi dari bentuk integral beserta errornya.

—<del>—————————————————————————</del>

Digital Repository Uni∾ersitas Jember

 $\mathcal{O}$ 

Persoalan dalam hal ini adalah bermakna bagaimana kita menyelesaikan bentuk integral tentu  $\int_a^b f(x) dx$ . Jika  $F(x)$  adalah anti turunan dari fungsi *f*(*x*) dan kita bisa memperoleh *F*(*x*), maka didapat  $\int_a^b f(x) dx = F(b) - F(a)$ . Namun demikian, bentuk anti turunan *F*(*x*) tidak selalu bisa didapatkan sehingga secara umum akan digunakan metode numerik untuk menyelesaikan integral tentu tersebut. Metode numerik yang akan diuraikan pada dasarnya berasal dari pengertian "integral tentu adalah limit dari jumlah Riemann" dan dikembangkan dengan memodifikasi panjang segmen maupun titik sampel dalam mengaproksimasi nilai integral tentunya.

### 5.1 Aturan Persegipanjang

Secara umum diturunkan dari jumlah (lihat gambar [5.1\)](#page-68-0), yaitu integrasi numerik dipandang sebagai penjumlahan berbobot (*ci*) dari nilai fungsi *f*(*xi*)

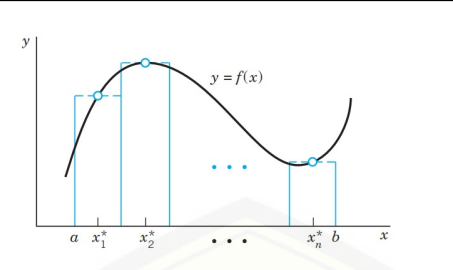

Figure 5.1: Integrasi dengan aturan persegipanjang

sehingga diperoleh  $\int_a^b f(x) dx \simeq \sum_{i=1}^n c_i f(x_i)$ . Titik sampel  $x_i$  dalam interval (*xi*−1, *xi*) dapat dipilih di ujung kiri interval (yaitu *xi*−1), di ujung kanan interval (yaitu *xi*), di tengah-tengah interval (yaitu (*xi*−<sup>1</sup> +*xi*)/2), atau di titik mana pun di dalamnya. Untuk bobot *c<sub>i</sub>* yang sama yaitu sebesar  $h = \frac{b-a}{n}$ , maka didapatkan persamaan [5.1.](#page-68-0)

<span id="page-68-0"></span>
$$
\int_{a}^{b} f(x) dx \simeq h \sum_{i=1}^{n} f(x_i). \tag{5.1}
$$

### 5.2 Aturan Trapesium

[Secara umum memberikan hasil aproksimasi yang lebih akurat diband](http://repository.unej.ac.id/)ingkan aturan persegipanjang. Jika diambil titik-titik sampel(*a*, *f*(*a*)),(*x*1, *f*(*x*1)), ...,(*xn*−1, *f*(*xn*−1)),(*b*, *f*(*b*)) (lihat gambar [5.2\)](#page-69-0), maka masing-masing luas trapesium terkait adalah

$$
\frac{h}{2}[f(a)+f(x_1)], \frac{h}{2}[f(x_1)+f(x_2)], \ldots, \frac{h}{2}[f(x_{n-1})+f(b)].
$$

Dengan demikian, jumlah luas trapesium sebagai aproksimasi integrasinya adalah

$$
\frac{h}{2}[f(a)+2f(x_1)+2f(x_2),\ldots,2f(x_{n-1})+f(b)],
$$

54 Chapter 5. Integrasi Numerik

#### 5.3 Metode Simpson 55

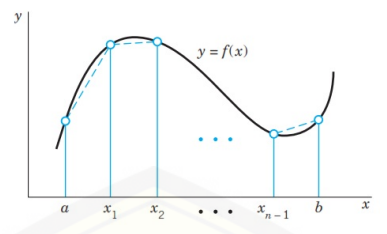

Figure 5.2: Integrasi dengan aturan trapesium

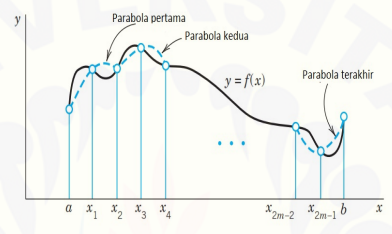

<span id="page-69-0"></span>Figure 5.3: Integrasi dengan aturan Simpson

sehingga diperoleh persamaan [5.2.](#page-69-0)

$$
\int_{a}^{b} f(x) dx \simeq h \left[ \frac{f(a)}{2} + \sum_{i=1}^{n-1} (f(x_{i-1}) + f(x_i)) + \frac{f(b)}{2} \right].
$$
 (5.2)

### <span id="page-69-1"></span>5.3 Metode Simpson

[Jika aturan persegipanjang mengaproksimasi potongan kurva](http://repository.unej.ac.id/)  $y = f(x)$ pada interval (*f*(*xi*−1), *f*(*xi*)) dengan konstanta (polinomial derajat nol) dan aturan trapesium dengan fungsi linier (polinomial derajat satu), maka dalam hal ini mengaproksimasi potongan kurvanya dengan bentuk kuadrat atau polinomial derajat dua (lihat gambar [5.3\)](#page-69-1).

Untuk menurunkan aturan Simpson, kita membagi interval integrasi (*a*,*b*) ke dalam subinterval sebanyak *n* genap dengan panjang subinterval sama yaitu *h* = (*b*−*a*)/*n*. Pemilihan *n* genap ini untuk menjamin bahwa jumlah

#### 56 Chapter 5. Integrasi Numerik

titik sampel yang diambil adalah ganjil (yaitu *n*+1) sehingga setiap tiga titik sampel dapat diaproksimasi sebuah kurva kuadratik pada masing-masing sub interval. Pada gambar [5.3](#page-69-1) terlihat bahwa titik-titik yang membangun *n* (atau 2*m*) subinterval adalah:  $a = x_0, x_1, x_2, \ldots, x_{2m-2}, x_{2m-1}, x_n = b$ .

Sekarang ambil dua subinterval awal yang memuat titik-titik  $(x_0, f(x_0))$ ,  $(x_1, f(x_1))$ , dan  $(x_2, f(x_2))$ . Dengan menerapkan interpolasi Lagrange yang telah dibahas di bab sebelumnya didapatkan

<span id="page-70-0"></span>
$$
p_2(x) = \frac{(x-x_1)(x-x_2)}{(x_0-x_1)(x_0-x_2)} f_0 + \frac{(x-x_0)(x-x_2)}{(x_1-x_0)(x_1-x_2)} f_1 + \frac{(x-x_0)(x-x_1)}{(x_2-x_0)(x_2-x_1)} f_2
$$
\n(5.3)

yaitu, di dalam persamaan [5.3](#page-70-0) berlaku  $f_i = f(x_i)$ .

[Nilai penyebut pada persamaan](http://repository.unej.ac.id/) [5.3](#page-70-0) [secara berturut-turut adalah](http://repository.unej.ac.id/) 2*h*<sup>2</sup>,−*h*<sup>2</sup>, dan 2 $h^2$ . Dengan mendefinisikan  $s = (x - x_1)/h$ , diperoleh

$$
x - x_1 = sh,
$$
  
\n
$$
x - x_0 = x - (x_1 - h) = (s + 1)h,
$$
  
\n
$$
x - x_2 = x - (x_1 + h) = (s - 1)h.
$$

dan selanjutnya dari persamaan [5.3](#page-70-0) juga diperoleh

$$
p_2(x) = \frac{1}{2}s(s-1)f_0 - (s+1)(s-1)f_1 + \frac{1}{2}(s+1)sf_2.
$$

Dari pendefinisian  $s = (x - x_1)/h$  dapat disimpulkan bahwa proses pengintegralan menggunakan variabel *x* dari  $x_0$  sampai  $x_2$  adalah identik dengan mengintegralkan dengan variabel *s* dari -1 sampai 1. Karena *dx* = *h ds*, maka diperoleh hasil

<span id="page-70-1"></span>
$$
\int_{x_0}^{x_2} f(x) dx \simeq \int_{x_0}^{x_2} p_2(x) dx = h\left[\frac{1}{3}f_0 + \frac{4}{3}f_1 + \frac{1}{3}f_2\right].
$$
 (5.4)

Rumus yang serupa pada persamaan [5.4](#page-70-1) dapat digunakan untuk menurunkan rumus aproksimasi integrasi numerik pada subinterval  $(x_2, x_4)$  dan demikian seterusnya. Dengan menjumlahkan *m* buah rumus yang didapatkan pada

#### 5.4 Metode Romberg 67

semua subinterval, maka diperoleh aproksimasi integrasi numerik dengan aturan Simpson pada interval (*a*,*b*)

<span id="page-71-0"></span>
$$
\int_{a}^{b} f(x) dx \simeq \frac{h}{3} [f_0 + 4 \sum_{i \text{gan } jil} f_i + 2 \sum_{i \text{gen } ap} f_i + f_n].
$$
 (5.5)

Dikarenakan muncul faktor "1/3" di dalamnya, maka persamaan [5.5](#page-71-0) disebut juga aturan Simpson 1/3.

### 5.4 Metode Romberg

Isikan kalimat

### 5.5 Metode Gauss-Lengendre n Titik

Isikan kalimat

### 5.6 Metode Integrasi dengan Segmen Berbeda

Isikan kalimat

### 5.7 Integral Lipat Numerik

Isikan kalimat

### 5.8 [Contoh Terapan dan Pengembangan Metode](http://repository.unej.ac.id/)

Isikan kalimat
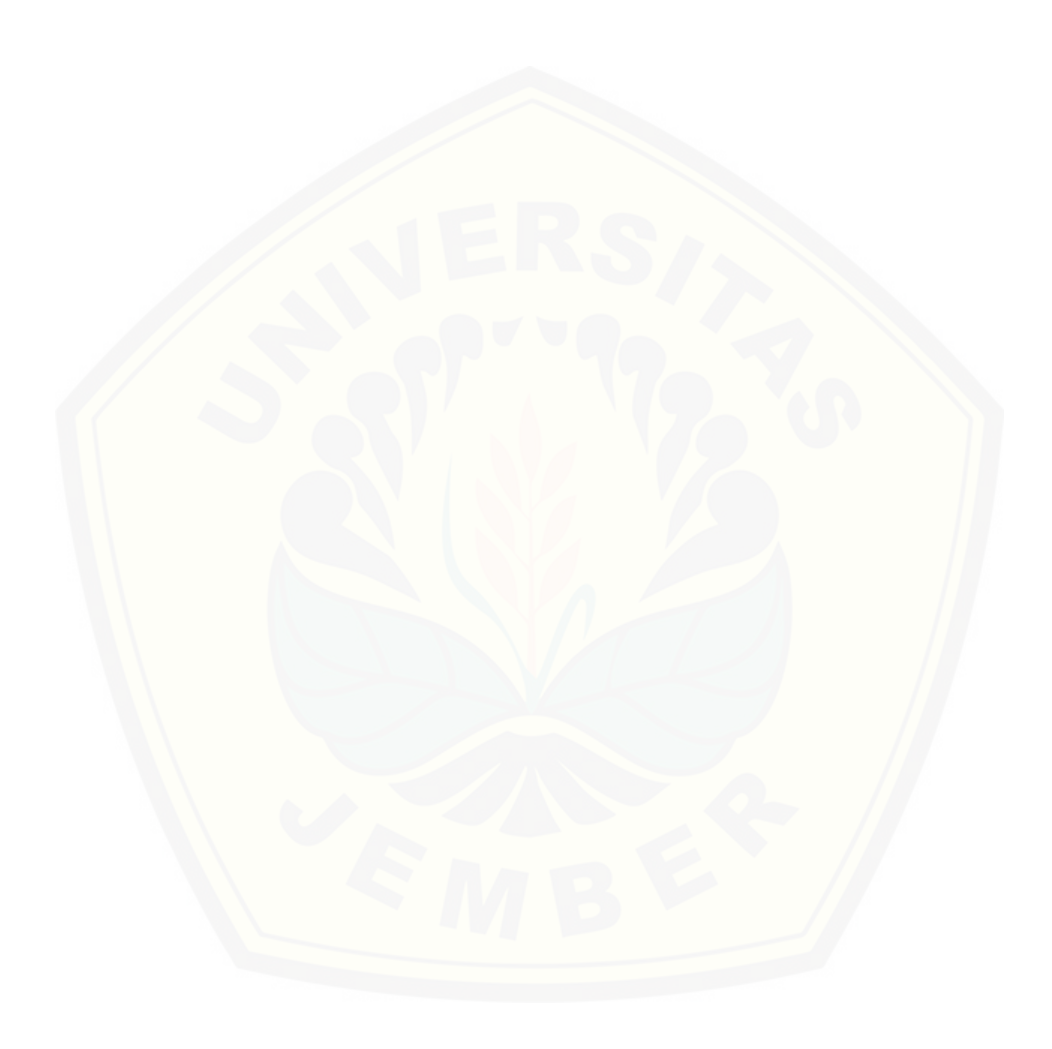

### 6. Diferensiasi Numerik

ŀ

Kalkulus merupakan bagian yang sangat penting dalam matematika. [Salah satu perhitungan kalkulus yang banyak digunakan adalah diferen](http://repository.unej.ac.id/)sial, dimana diferensial ini banyak digunakan untuk keperluan perhitungan geometrik. Secara matematik, diferensial diartikan sebagai perbandingan perubahan tinggi (selisih tinggi) dan perubahan jarak. Definisi secara matematis diferensial mulai dengan pendekatan selisih, dan dituliskan dengan :

——————————————————————————–

<span id="page-73-0"></span>Digital Repository Uni∾ersitas Jember

 $\mathcal{O}$ 

$$
\frac{\Delta y}{\Delta x} = \frac{f(x_i) + \Delta x - f(x_i)}{\Delta x}
$$

dengan *y* dan  $f(x)$  representasi untuk peubah tak bebas dan *x* peubah bebas. Jika ∆*x* cukup kecil mendekati 0, selisihnya menjadi derivatif

$$
\frac{dy}{dx} = \lim_{\Delta x \to 0} \frac{\Delta y}{\Delta x} = \lim_{\Delta x \to 0} \frac{f(x_i) + \Delta x - f(x_i)}{\Delta x}
$$

Hampir semua fungsi kontinu dapat dihitung nilai diferensialnya secara mudah, sehingga dapat dikatakan metode numerik dianggap tidak perlu digunakan untuk keperluan perhitungan diferensial ini. Masalahnya seiring dengan perkembangannya pemakaian komputer sebagai alat hitung dan pada banyak permasalahan diferensial adalah salah satu bagian dari penyelesaian. Sebagai contoh, metode Newton Raphson memerlukan differensial sebagai

#### <span id="page-74-0"></span>60 Chapter 6. Diferensiasi Numerik

pembagi nilai perbaikan errornya, sehingga metode Newton Raphson ini hanya bisa dilakukan bila nilai diferensialnya bisa dihitung. Contoh lainnya adalah penentuan titik puncak kurva  $y = f(x)$  yang dinamakan **titik maksi**mum dan titik minimum, juga memerlukan titik diferensial sebagai syarat apakah titik tersebut sebagai titik puncak. Suatu titik dinamakan titik puncak bila diferensial *dx dy* pada titik tersebut adalah 0. Pada beberapa permasala[han, nilai differensial dapat dihitung secara manual. Misalkan diketahui](http://repository.unej.ac.id/)  $f(x) = xe^{-x} + \cos x$ , maka differensialnya adalah  $f'(x) = (1 - x)e^{-x}$ ? sin*x*. Tetapi pada permasalahan lain, nilai fungsi sulit diselesaikan secara manual. Terutama jika fungsinya hanya diketahui berupa nilai atau grafis. Misalkan menghitung puncak distribusi data yang berupa distribusi Poisson

$$
f(x) = \frac{e^{-m}m^x}{x!}
$$

Menghitung differensial ini tidak mudah, disinilah metode numerik dapat digunakan. Hubungan antara nilai fungsi dan perubahan fungsi untuk setiap titiknya didefinisikan dengan :

$$
y = f(x) + f'(x)h(x)
$$

 $\frac{d}{dx} f'(x)$  didefinisikan dengan :

$$
f'(x) = \lim_{h \to 0} \frac{f(x+h) - f(x)}{h}
$$

Dari formulasi ini dapat diturunkan beberapa metode differensiasi numerik, antara lain :

- 1. Metode Selisih Maju.
- 2. Metode Selisih Tengahan
- 3. Metode Selisih Mundur

#### 6.1 Metode Beda Hingga

Metode ini digunakan untuk memecahkan persamaan diferensial parsial secara numerik, dengan menggunakan deret Taylor yang diputus pada orde tertentu sesuai kebutuhan yang ada. Sebagai contoh uraian deret Taylor

#### 6.2 Metode Beda Hingga Orde Tinggi 61

adalah:

$$
f(x+h) = f(x) + \frac{h}{1!}f'(x) + \frac{h^2}{2!}f''(x) + \frac{h^3}{3!}f'''(x) + \cdots
$$
 (6.1)

$$
f(x-h) = f(x) - \frac{h}{1!}f'(x) + \frac{h^2}{2!}f''(x) - \frac{h^3}{3!}f'''(x) + \cdots
$$
 (6.2)

$$
(6.3)
$$

#### 6.2 Metode Beda Hingga Orde Tinggi

Isikan kalimat

#### 6.3 Metode Ekstrapolasi Richardson

Isikan kalimat

#### 6.4 Metode Numerik untuk Turunan Parsial

Isikan kalimat

#### 6.5 Praktikum dengan Matlab

Isikan kalimat

#### 6.6 [Contoh Terapan dan Pengembangan Metode](http://repository.unej.ac.id/)

Isikan kalimat

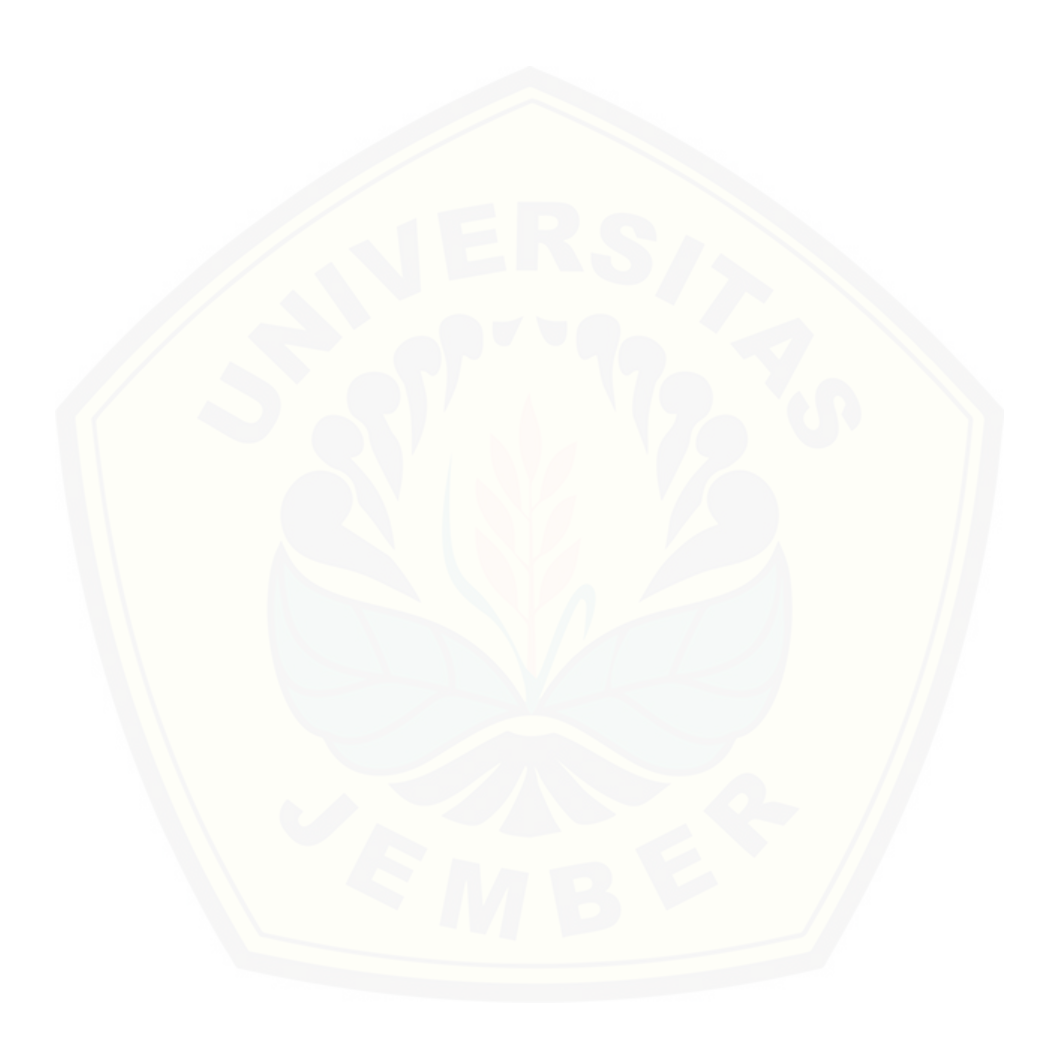

## Bibliography

 $\overline{\mathcal{W}}$  :

ŀ

 $\Omega$ 

[1] Achmad Basuki dan Nana Ramadijanti, 2005, *Metode Numerik dan Algoritma Komputasi*, Andi Offset, Jogjakarta

Digital Repository Uni∾ersitas Jember

 $\mathcal{O}$ 

- [2] Bambang Triatmojo, 2002, *Metode Numerik*, Beta Offset, Jogjakarta
- [3] M.K.Jain dan R.K.Jain, 1987, *Numerical Methods for Scientific and Engineering Computation*, Wiley Eastern Limited, New Delhi
- [4] Steven C.C dan Raymond P. C., 2015, *Numerical Methods for Engineers*[, Seventh Edition, McGraw-Hill Education: New York](http://repository.unej.ac.id/)

### Index

 $\overline{\mathcal{N}}$  :

#### akar

ŀ

persamaan, [12](#page-26-0) rangkap, [12](#page-26-0) sederhana, [12](#page-26-0) algoritma metode bagi dua, [16](#page-30-0) [metode posisi palsu,](http://repository.unej.ac.id/) [26](#page-40-0) Newton-Raphson, [30](#page-44-0) aturan persegipanjang, [53](#page-67-0) Simpson, [55](#page-69-0) trapesium, [54](#page-68-0) biseksi, [16](#page-30-0) diferensial, [59](#page-73-0) fase eliminasi, [43](#page-57-0) solusi, [43](#page-57-0) substitusi balik, [47](#page-61-0)

Galat, [7](#page-21-0) grafik

ganda, [13](#page-27-0) tunggal, [13](#page-27-0)

 $\frac{p}{\sqrt{p}}$  digital Repository Universitas Jember  $p \neq 0$ 

integrasi numerik, [53](#page-67-0)

konvergen, [13](#page-27-0)

#### metode

eliminasi Gauss, [43](#page-57-0) bagi dua, [16](#page-30-0) biseksi, [16](#page-30-0) dekomposisi LU, [43](#page-57-0) eliminasi Gauss, [43](#page-57-0) grafik, [13](#page-27-0) hitung langsung, [12](#page-26-0) iteratif, [12,](#page-26-0) [42](#page-56-0) langsung, [42](#page-56-0) Newton-Raphson, [28](#page-42-0) posisi palsu, [24](#page-38-0) sekan, [36](#page-50-0) terbuka, [27](#page-41-0) tertutup, [16](#page-30-0)

nilai

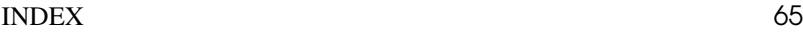

awal, [13](#page-27-0)

operasi baris elementer, [42](#page-56-0)

persamaan

campuran, [12](#page-26-0) pivot, [45](#page-59-0) polinomial, [12](#page-26-0) transenden, [12](#page-26-0)

Riemann, [53](#page-67-0)

[sistem persamaan linear,](http://repository.unej.ac.id/) [41](#page-55-0)

#### titik

maksimum, [60](#page-74-0) minimum, [60](#page-74-0) puncak, [60](#page-74-0)